# **Data Warehouse Service**

# **Product Bulletin**

**Issue** 02 **Date** 2024-04-29

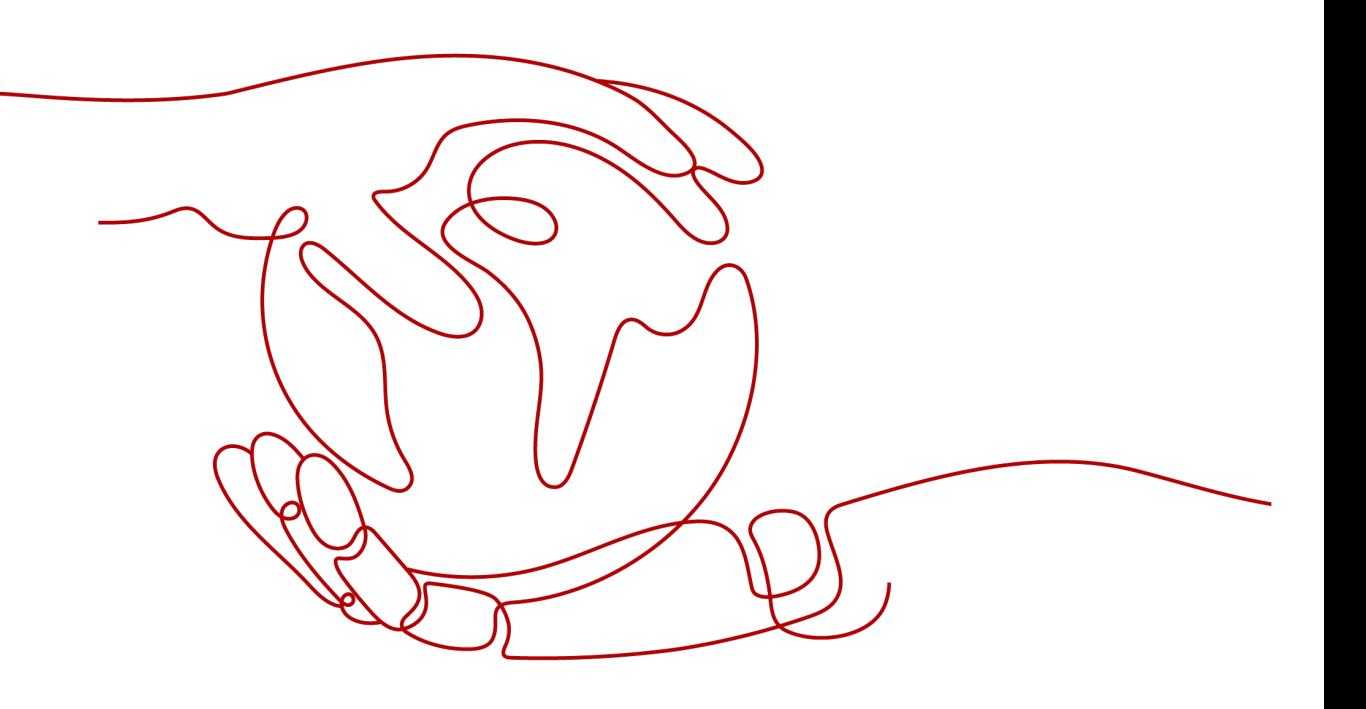

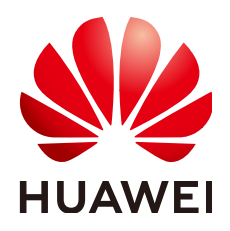

#### **Copyright © Huawei Technologies Co., Ltd. 2024. All rights reserved.**

No part of this document may be reproduced or transmitted in any form or by any means without prior written consent of Huawei Technologies Co., Ltd.

#### **Trademarks and Permissions**

 $\triangle \triangleright$ HUAWEI and other Huawei trademarks are trademarks of Huawei Technologies Co., Ltd. All other trademarks and trade names mentioned in this document are the property of their respective holders.

#### **Notice**

The purchased products, services and features are stipulated by the contract made between Huawei and the customer. All or part of the products, services and features described in this document may not be within the purchase scope or the usage scope. Unless otherwise specified in the contract, all statements, information, and recommendations in this document are provided "AS IS" without warranties, guarantees or representations of any kind, either express or implied.

The information in this document is subject to change without notice. Every effort has been made in the preparation of this document to ensure accuracy of the contents, but all statements, information, and recommendations in this document do not constitute a warranty of any kind, express or implied.

# **Huawei Technologies Co., Ltd.**

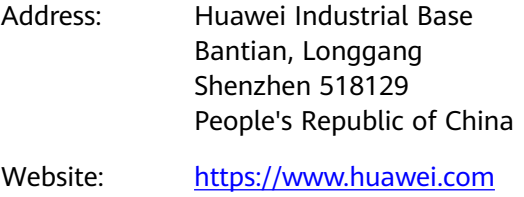

Email: support@huawei.com

# **Security Declaration**

#### **Vulnerability**

Huawei's regulations on product vulnerability management are subject to the Vul. Response Process. For details about this process, visit the following web page:

<https://www.huawei.com/en/psirt/vul-response-process>

For vulnerability information, enterprise customers can visit the following web page: <https://securitybulletin.huawei.com/enterprise/en/security-advisory>

# **Contents**

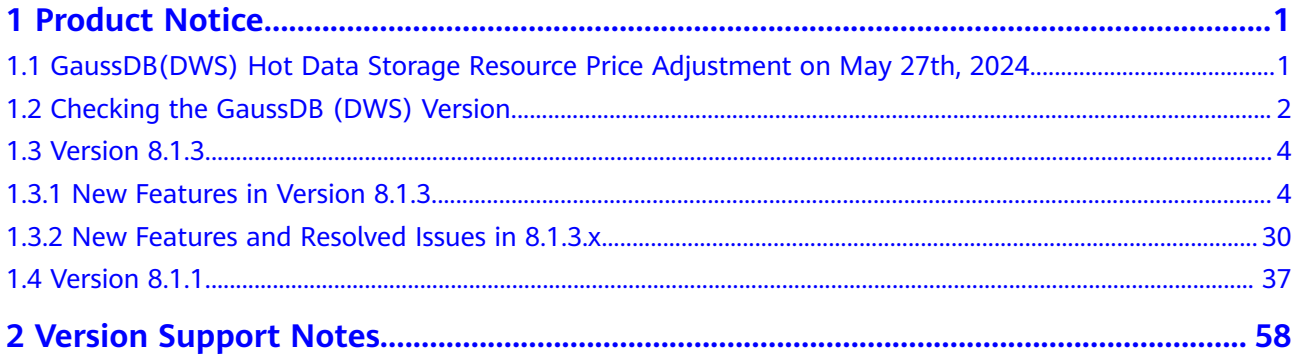

# **1 Product Notice**

<span id="page-4-0"></span>1.1 GaussDB(DWS) Hot Data Storage Resource Price Adjustment on May 27th, 2024

[1.2 Checking the GaussDB \(DWS\) Version](#page-5-0)

[1.3 Version 8.1.3](#page-7-0)

[1.4 Version 8.1.1](#page-40-0)

# **1.1 GaussDB(DWS) Hot Data Storage Resource Price Adjustment on May 27th, 2024**

**Notice on Adjusting the Price of GaussDB(DWS) Hot Data Storage Resources on May 27, 2024 00:00 (Beijing Time)**

Dear customer:

Huawei Cloud will adjust the prices of GaussDB(DWS) hot data storage resources in the following regions. The new prices will take effect from 2024 05/27 00:00 (Beijing time). The price details are as follows:

**Table 1-1** AP-Jakarta

|                                            | <b>Original Price</b>                       |                                               |                                  |                                                   | <b>New Price</b>                                  |                                   |                                   |                               |                                 |                                      |
|--------------------------------------------|---------------------------------------------|-----------------------------------------------|----------------------------------|---------------------------------------------------|---------------------------------------------------|-----------------------------------|-----------------------------------|-------------------------------|---------------------------------|--------------------------------------|
| Hot<br>data<br>stora<br>qe<br>reso<br>urce | Hou<br>rly<br>(US<br>D/G<br>B/<br>Hou<br>r) | Mon<br>thly<br>(US<br>D/G<br>B/<br>Mon<br>th) | Year<br>(US<br>D/G<br>B/<br>Year | 2<br>Year<br>S<br>(US<br>D/G<br>B/2<br>Year<br>S) | 3<br>Year<br>S<br>(US<br>D/G<br>B/3<br>Year<br>s) | Hourl<br>٧<br>(USD<br>GB/<br>Hour | Mont<br>hly<br>(CNY<br>per<br>MB) | Year<br>(USD<br>/GB/<br>Year) | Years<br>(USD<br>/GB/2<br>Years | 3<br>Years<br>(USD<br>/GB/3<br>Years |

<span id="page-5-0"></span>

|                                                 | <b>Original Price</b> |     |   |           | <b>New Price</b> |       |       |      |            |            |
|-------------------------------------------------|-----------------------|-----|---|-----------|------------------|-------|-------|------|------------|------------|
| <b>DWS</b><br>3.0<br>hot<br>data<br>stora<br>ge | 0.00<br>125           | 0.6 | 6 | 10.0<br>8 | 12.9<br>6        | 0.000 | 0.336 | 3.36 | 5.644<br>8 | 7.257<br>6 |

**Table 1-2** EU-Dublin

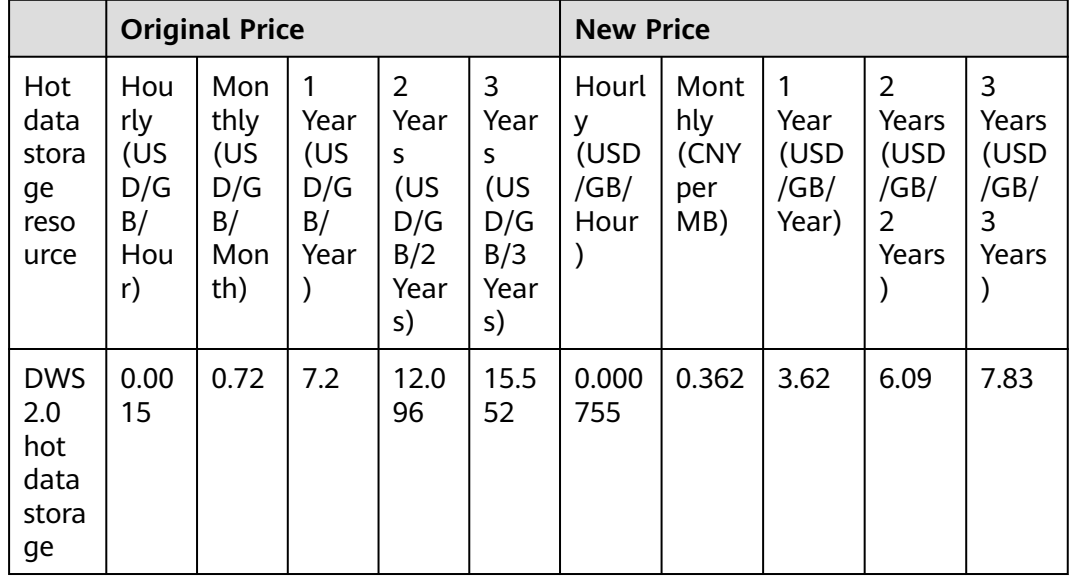

If you have any questions or suggestions, please submit a **[service ticket](https://console.eu.huaweicloud.com/ticket/?region=eu-west-101#/ticketindex/createIndex)** or call us at +86-4000-955-988 or +86-950-808.

Thank you for using Huawei Cloud.

# **1.2 Checking the GaussDB (DWS) Version**

The cluster version of GaussDB(DWS) displayed on the management console is in the format of x.y.z.p, which is explained in **[Figure 2-1](#page-61-0)**.

Generally, new functions and features of GaussDB(DWS) are released based on the release number. For example, 8.1.3 and 8.2.0 are iteration versions. New features are added to new versions. For details about the version lifecycle, see **[Version Lifecycle](#page-61-0)**.

After each iteration version is released, a patch is released to fix problems, for example, patch 8.1.3.322. A patch only fixes problems and does not add new functions or features.

#### <span id="page-6-0"></span>**Figure 1-1** GaussDB(DWS) version description

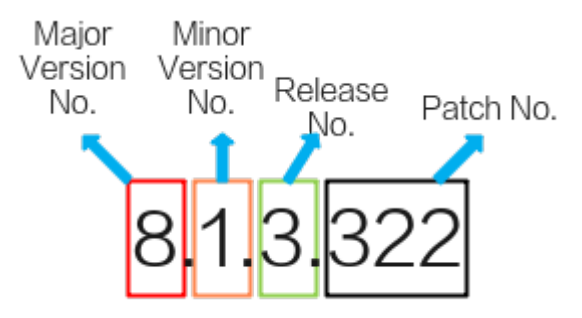

#### **Table 1-3** GaussDB (DWS) cluster version mapping

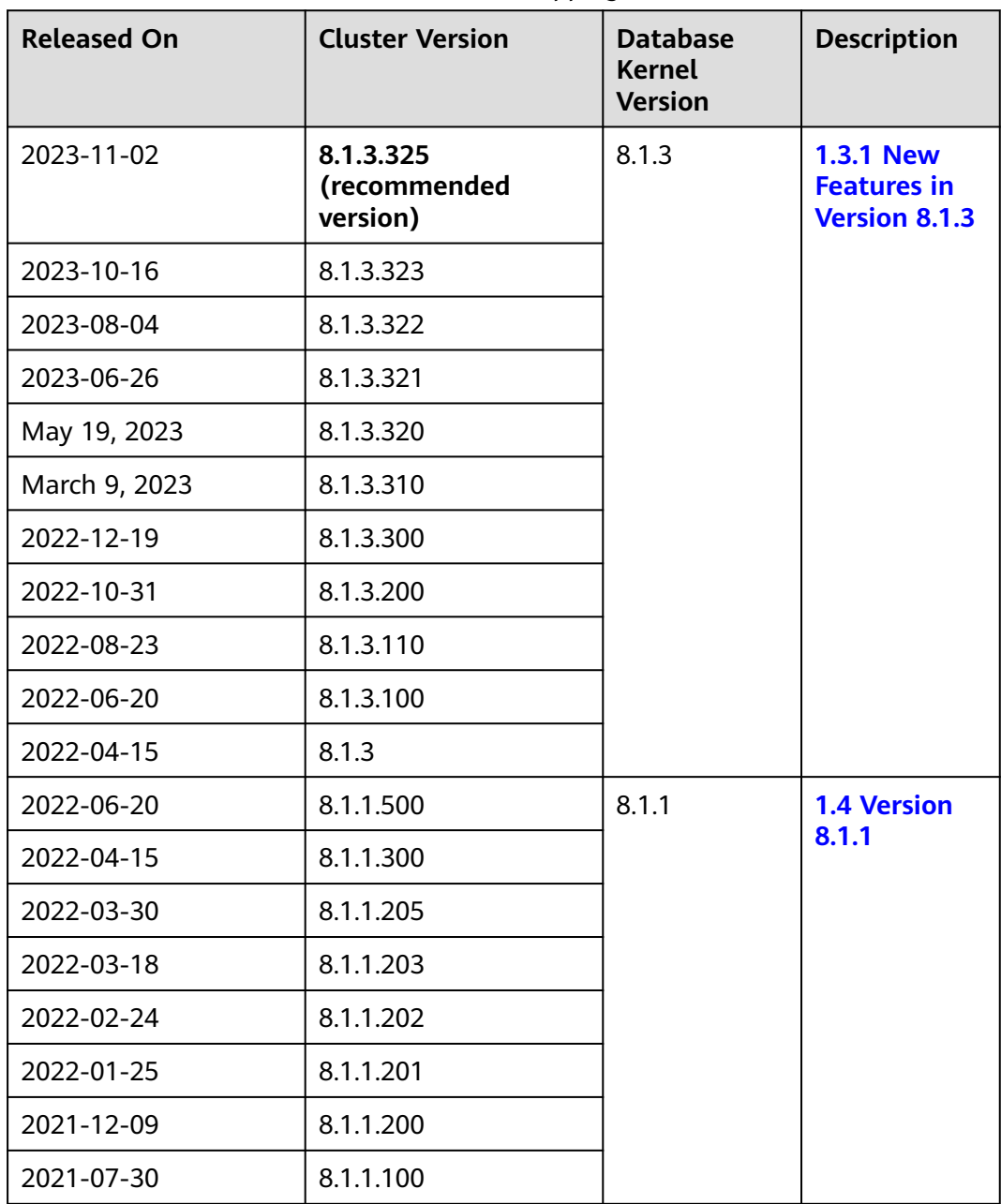

#### <span id="page-7-0"></span>**Querying the Cluster Version**

**Step 1** Log in to the GaussDB(DWS) console. In the navigation pane, Choose **Clusters**.

| DWS                   | $DWS \circledcirc$  |                                                                                                    |                      |             |                                                    |  |
|-----------------------|---------------------|----------------------------------------------------------------------------------------------------|----------------------|-------------|----------------------------------------------------|--|
| Dashboard             |                     | We would much appreciate if you could complete our questionnaire on Data Warehouse Service. Your feedback will help us provide a better user experience.<br>$\times$ |                      |             |                                                    |  |
| <b>Clusters</b>       |                     | INewTThe Stream data warehouse is now in open beta testing and is free for trial use apply for the open beta test                                                    |                      |             |                                                    |  |
| DR Tasks<br>Snapshots |                     |                                                                                                    |                      |             | Q   Search by Tag v   C  <br>Enter a cluster name. |  |
| Parameter Templates   | <b>Cluster Name</b> | <b>Cluster Status</b>                                                                                                    | Task Information (?) | Node Flavor | Recent Events Operation                            |  |
| Events                | 65,785,70           | <b>C</b> Available                                                                                                    | -                    | dwsx.xlarge | 2 Monitoring Panel   Restart   More =              |  |
| Alarms<br>Connections |                     |                                                                                                    |                      |             |                                                    |  |

**Step 2** In the cluster list, find the target cluster and click the cluster name. The **Basic Information** tab is displayed.

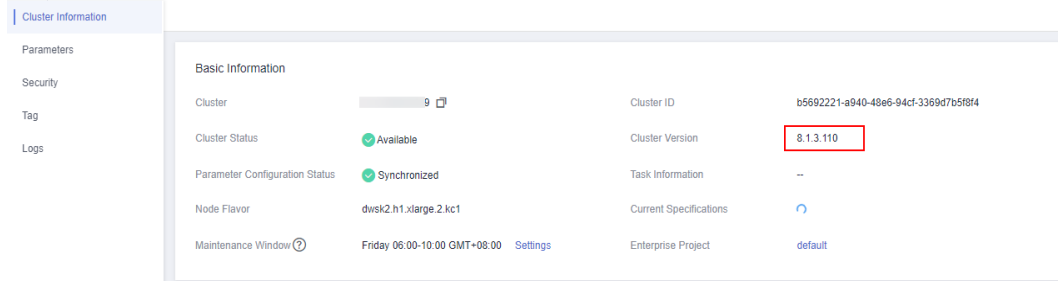

The cluster version is 8.1.3.110.

**----End**

#### **Querying the Database Kernel Version**

- Method 1: Query the cluster version by referring to **Querying the Cluster Version** and find the corresponding database kernel version in **[Table 1-3](#page-6-0)**.
- Method 2: Connect to the DWS database. Run the following SQL statement: select version();

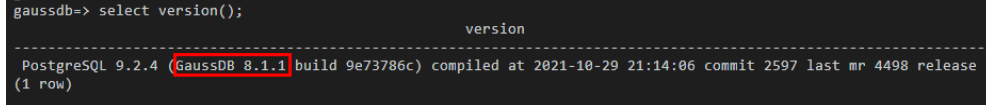

# **1.3 Version 8.1.3**

# **1.3.1 New Features in Version 8.1.3**

For details about new features in 8.1.3.x, see **[New Features](#page-8-0)**. For details about resolved issues in each patch, see **[1.3.2 New Features and Resolved Issues in](#page-33-0) [8.1.3.x](#page-33-0)**.

**[Release date of V8.1.3.325]: November 2, 2023**

**[Release date of V8.1.3.323]: October 16, 2023**

**[Release date of V8.1.3.322]: August 4, 2023**

**[Release date of V8.1.3.321]: June 26, 2023**

<span id="page-8-0"></span>**[Release date of V8.1.3.320]**: May 19, 2023 **[Release date of V8.1.3.310]**: March 9, 2023 **[Release date of V8.1.3.300]**: December 19, 2022 **[Release date of V8.1.3.200]**: October 31, 2022 **[Release date of V8.1.3.110]**: August 23, 2022 **[Release date of V8.1.3.100]**: June 20, 2022

**[Release date of V8.1.3]**: April 15, 2022

#### **New Features**

**Table 1-4** New functions in 8.1.3

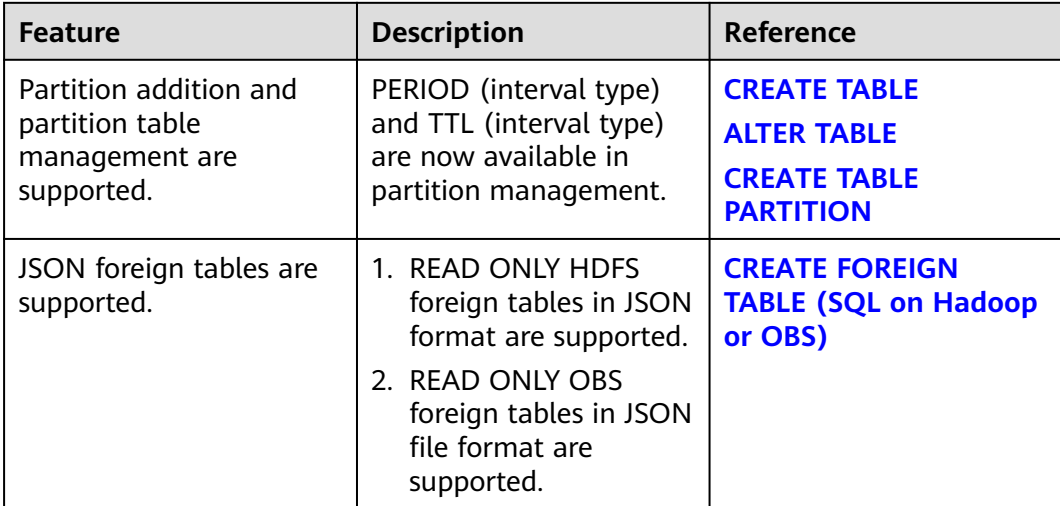

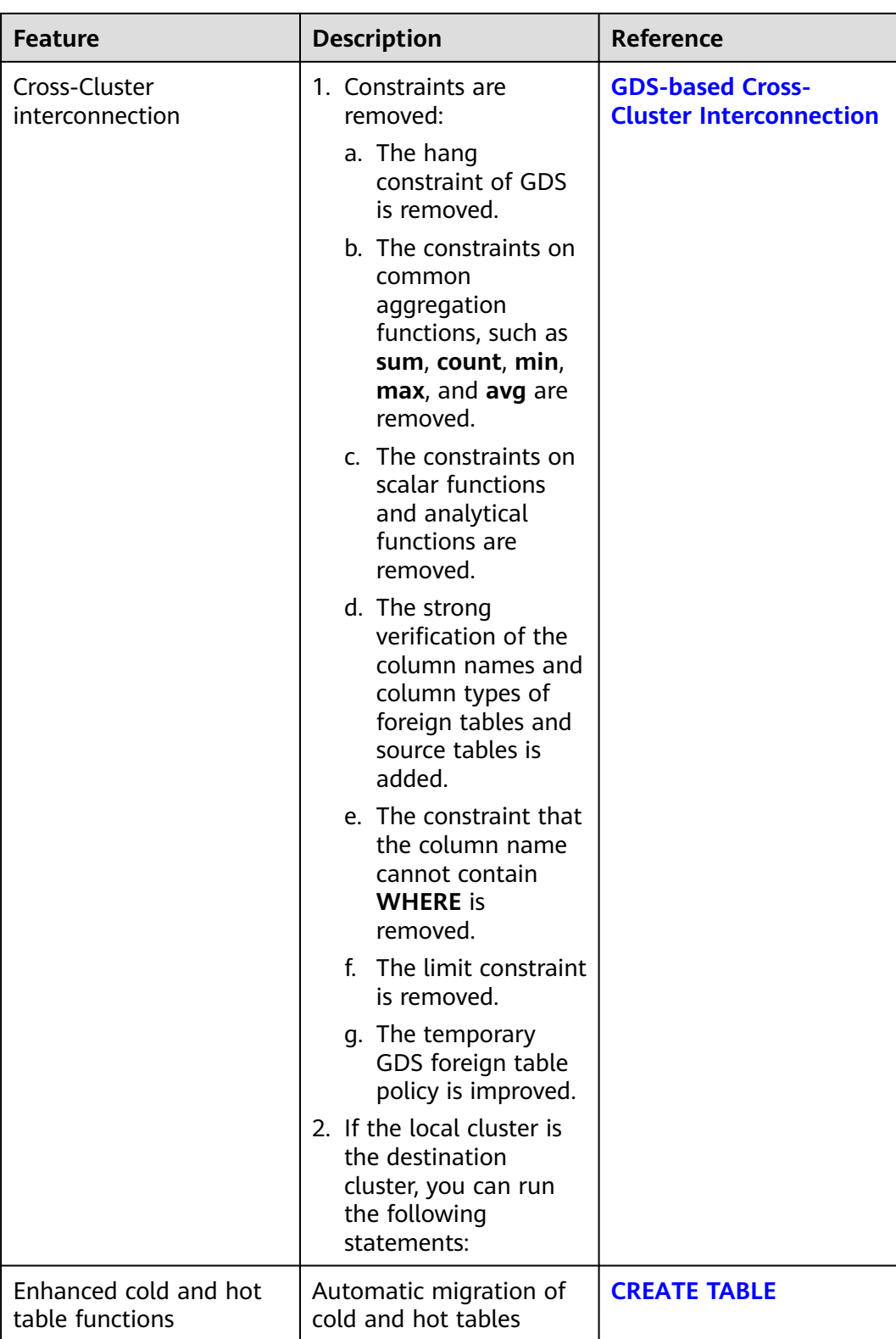

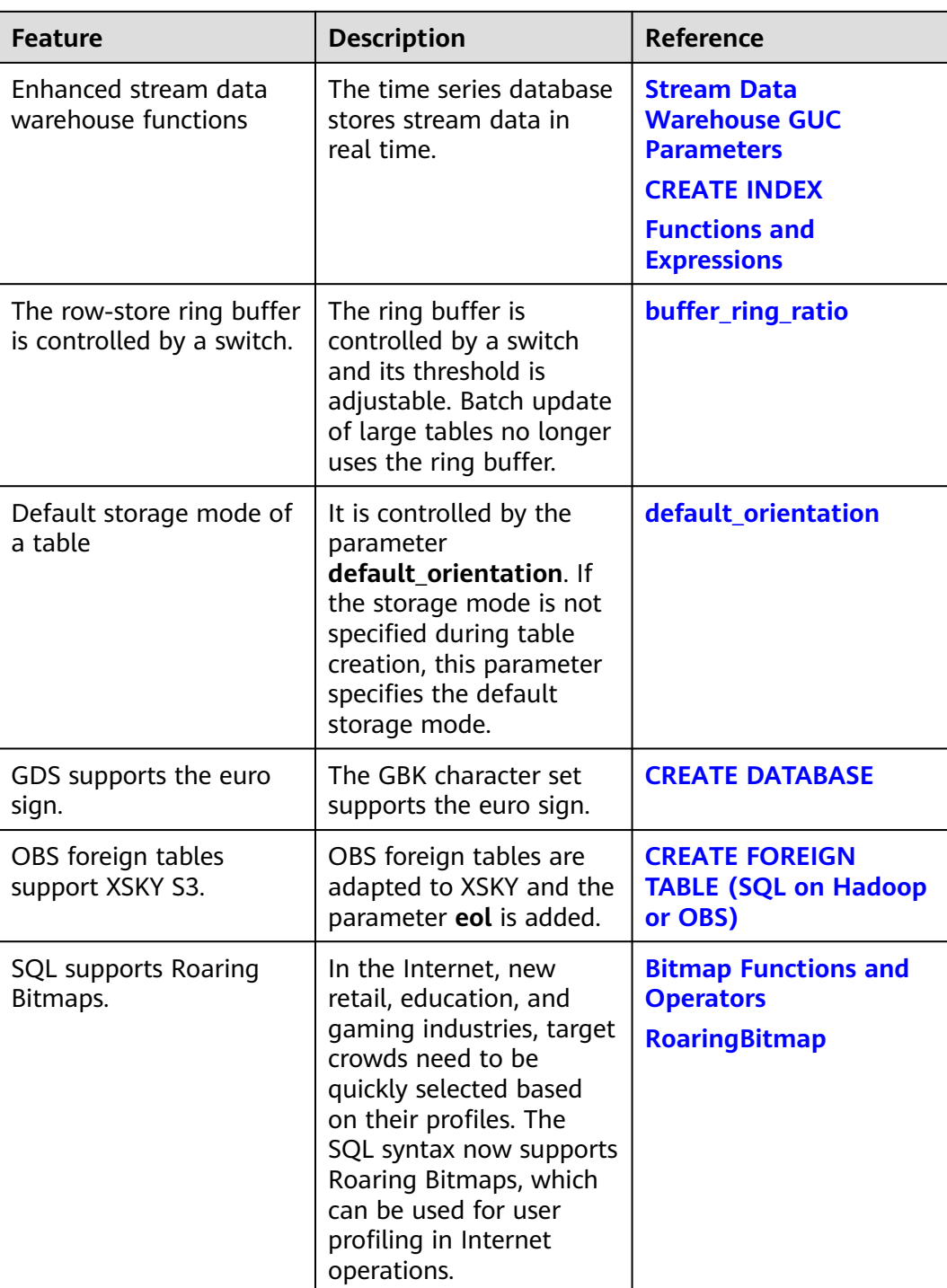

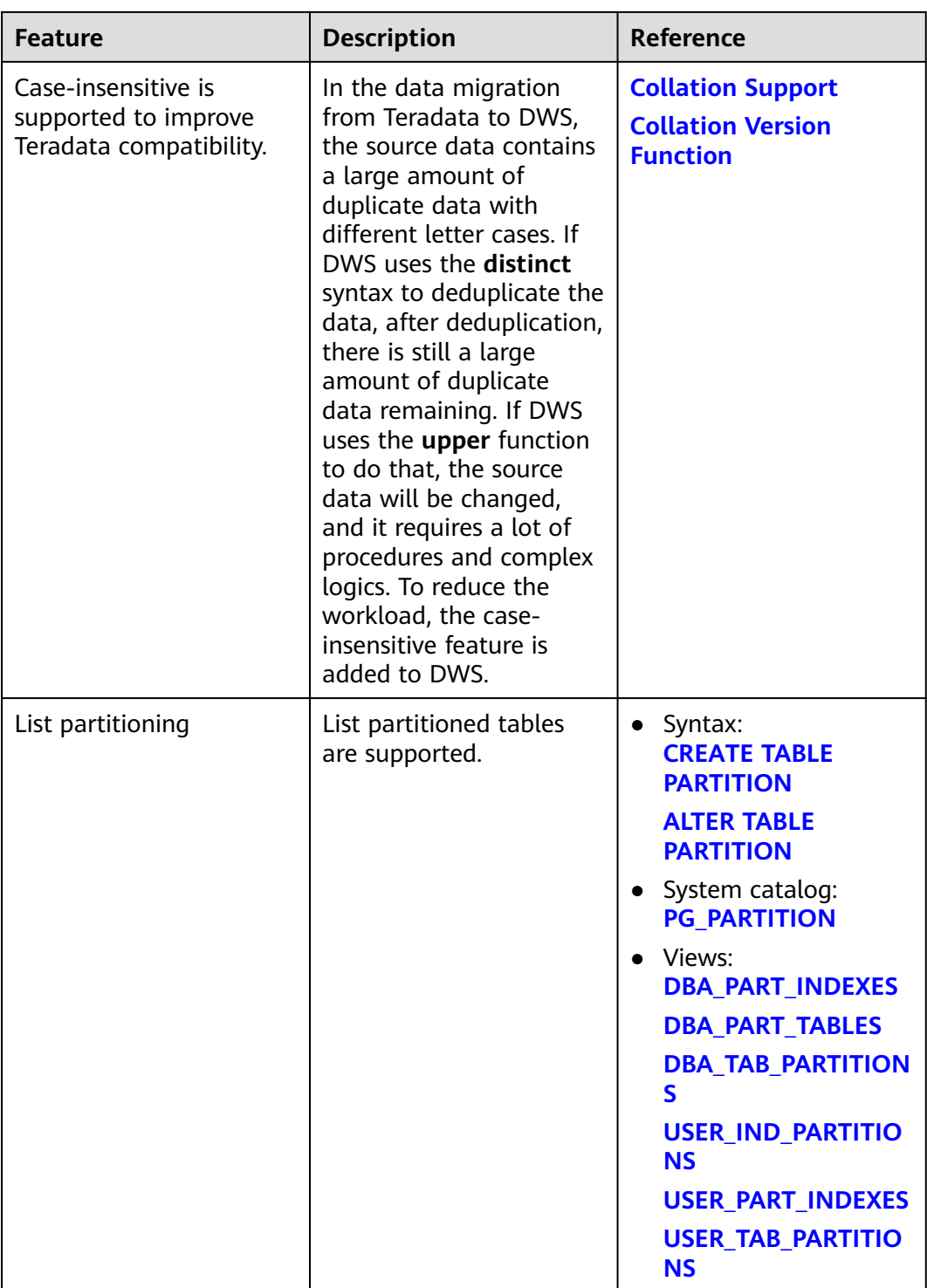

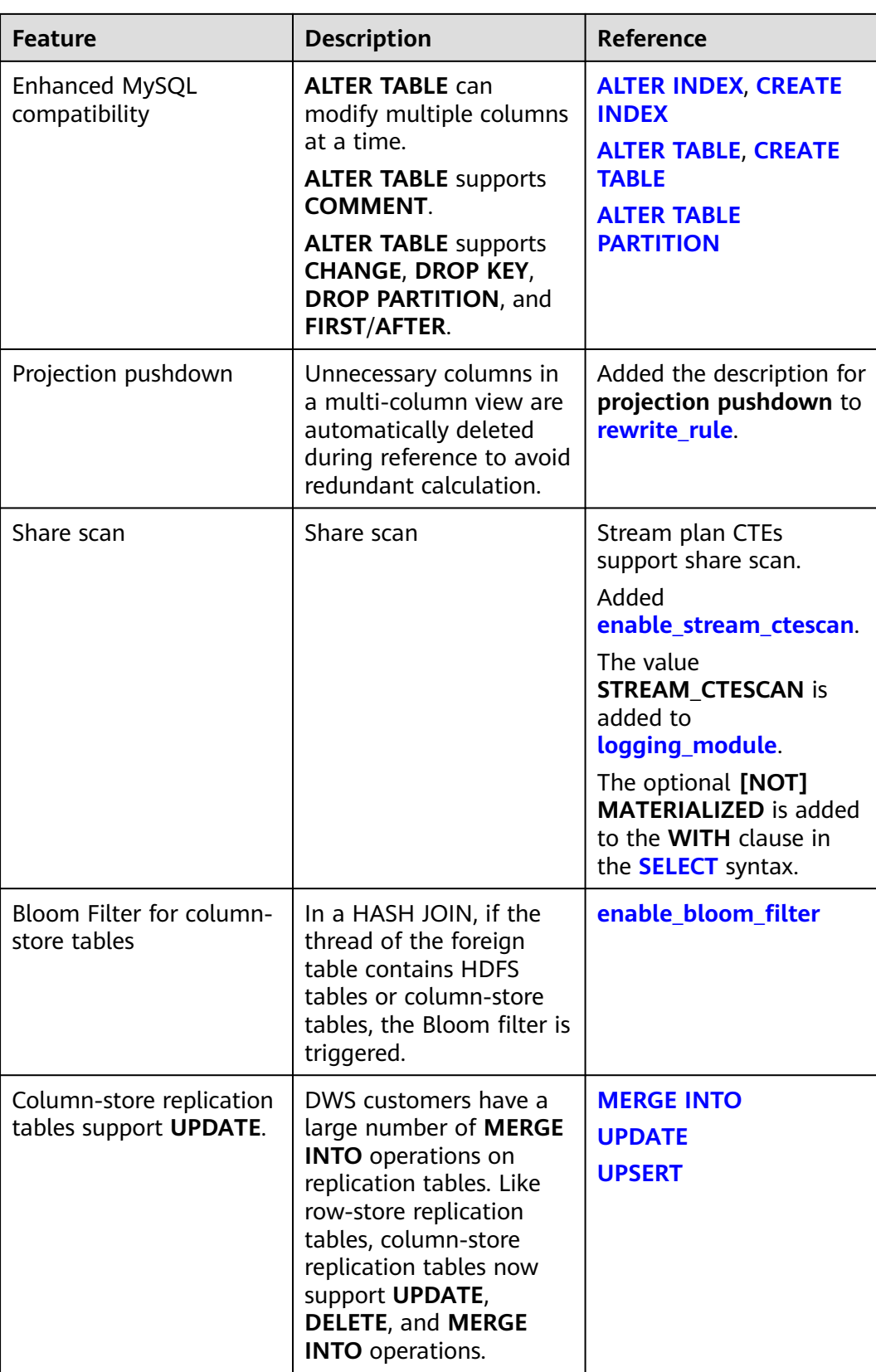

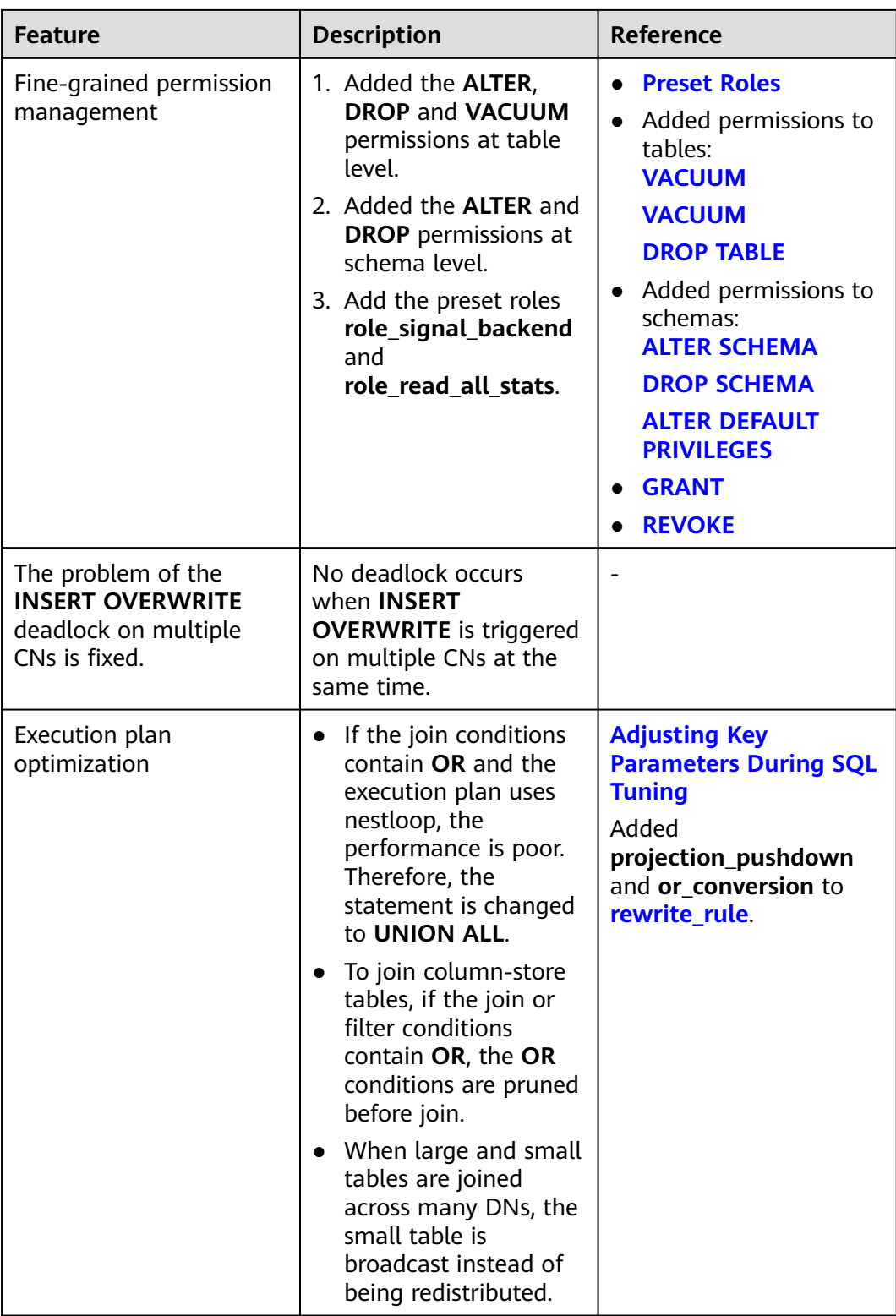

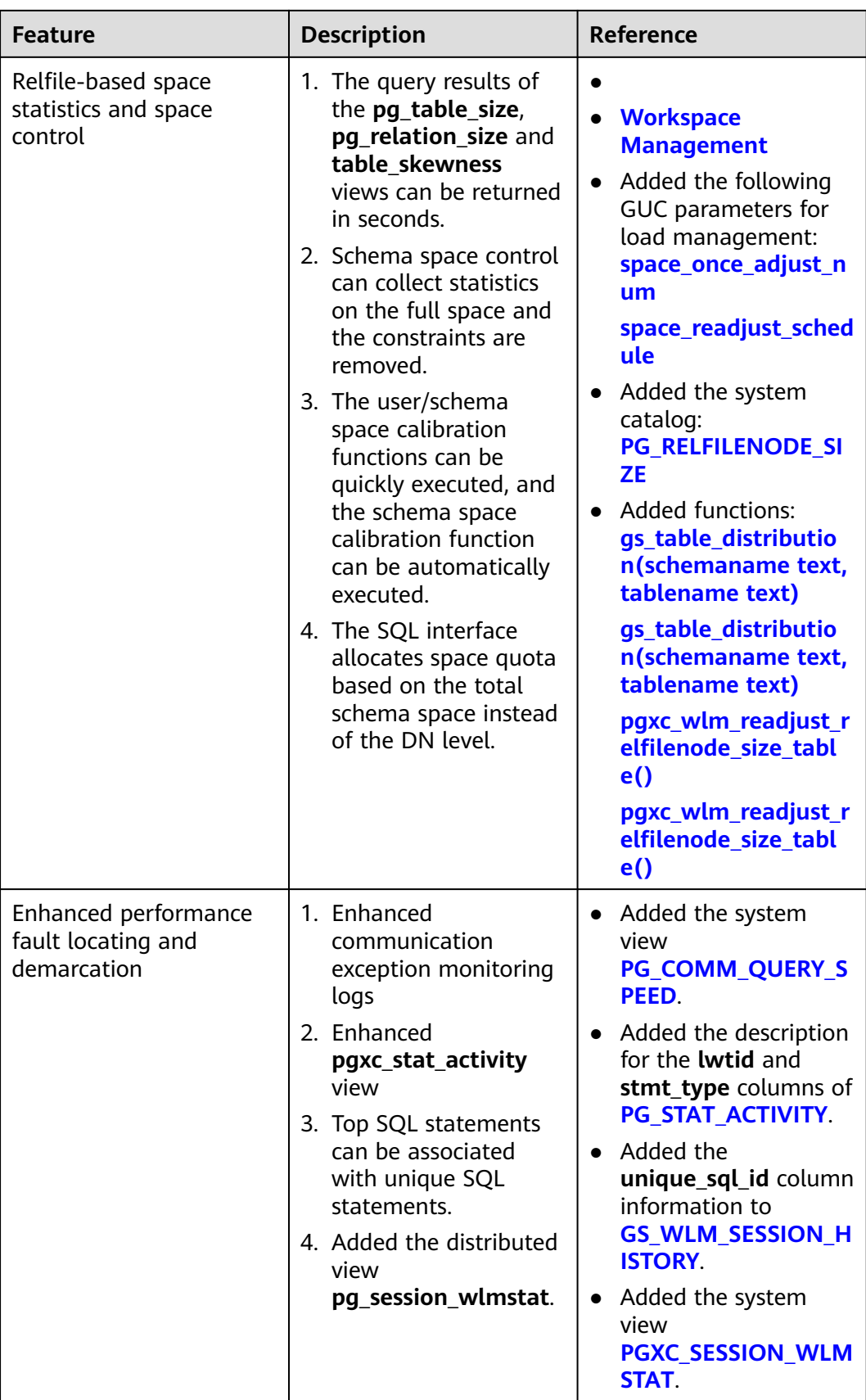

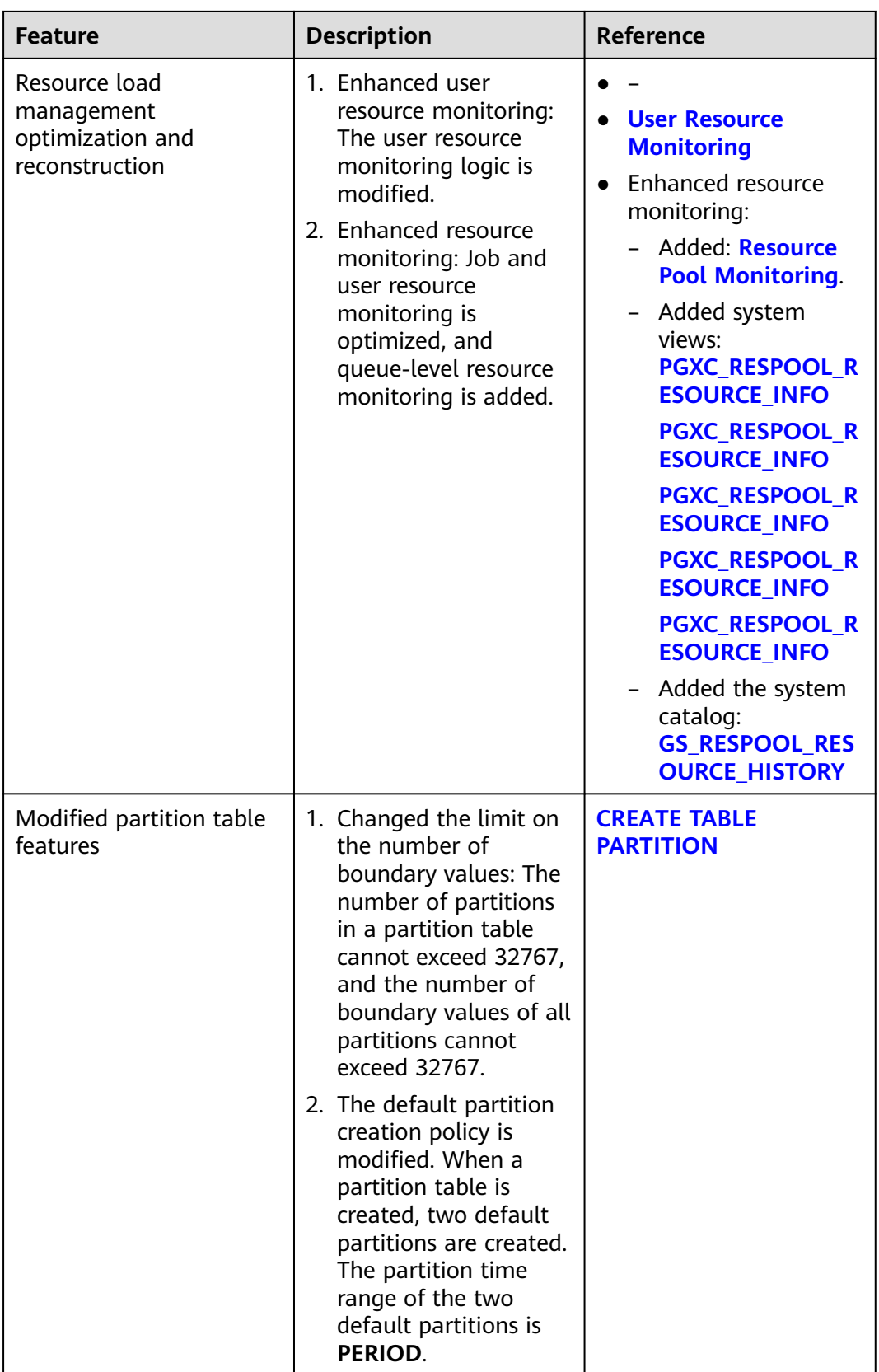

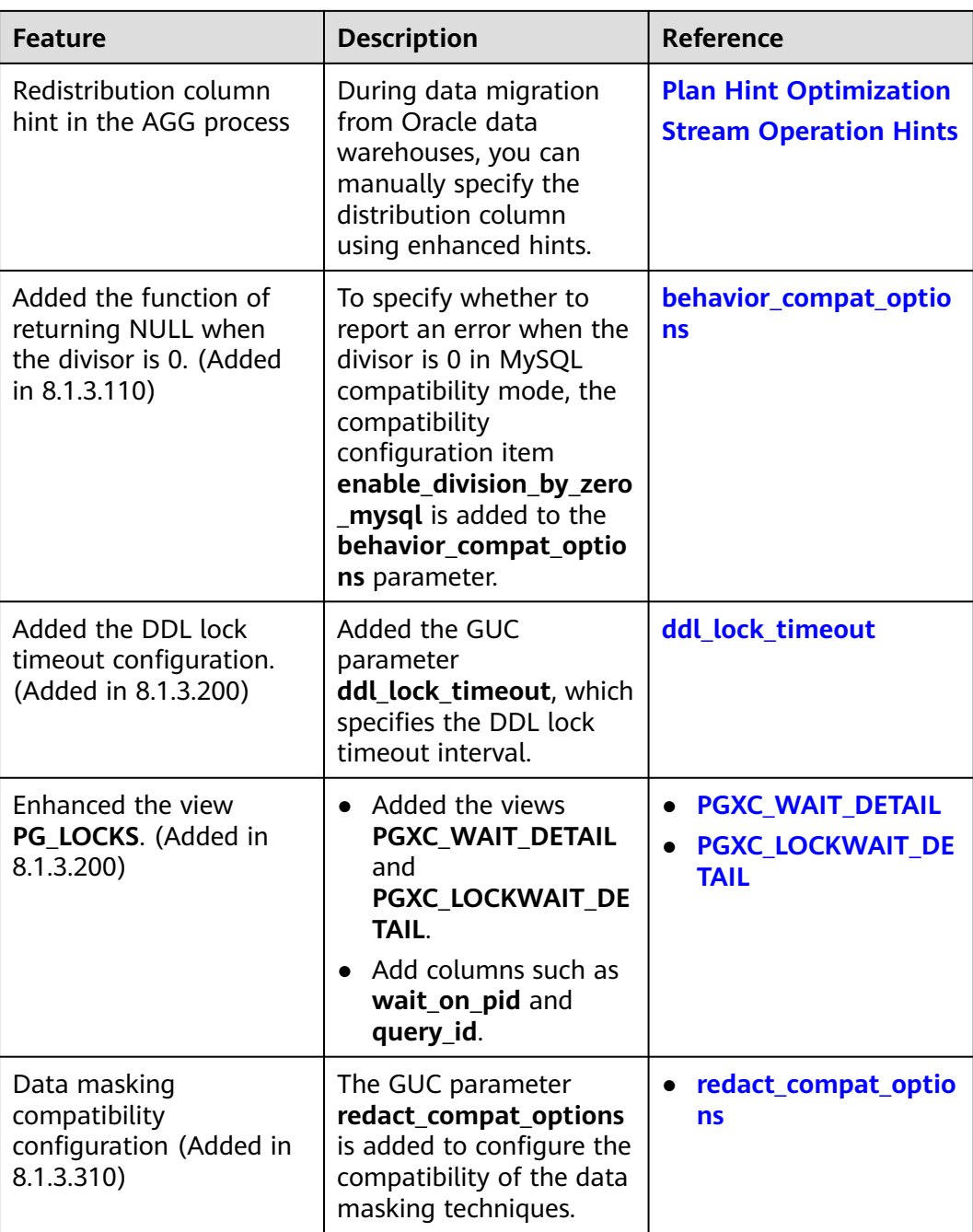

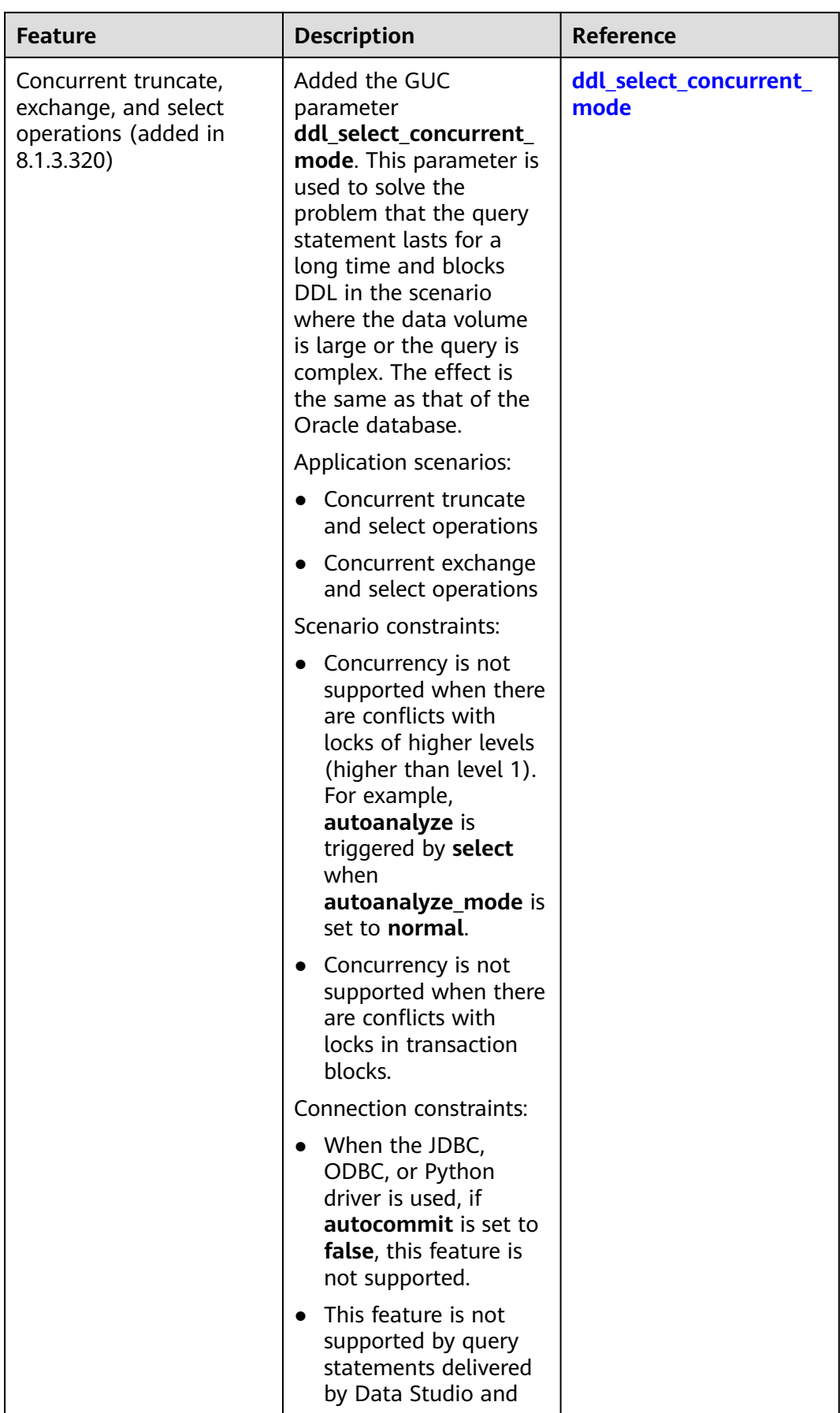

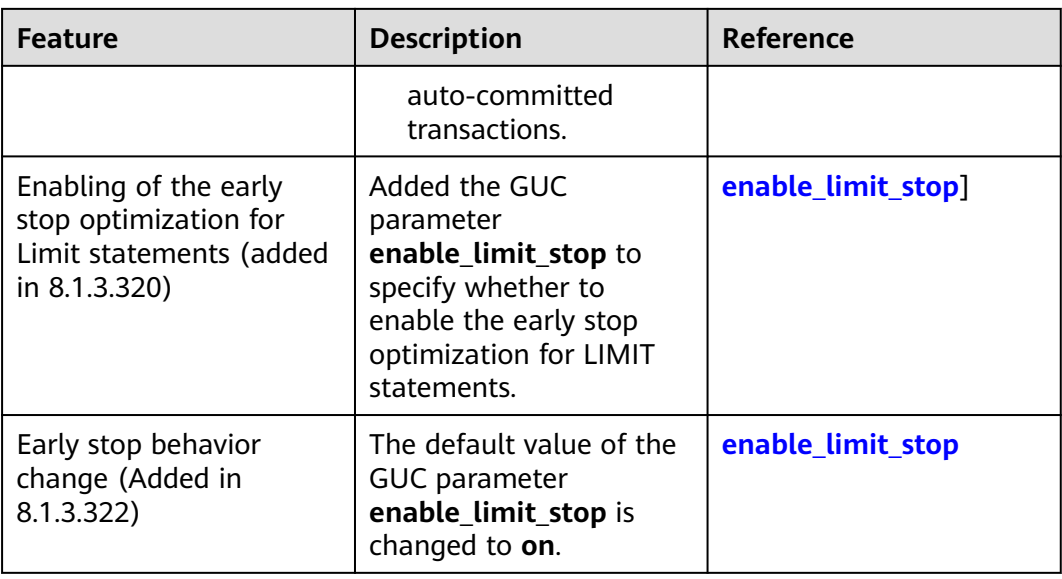

# **SQL Syntax**

#### **Table 1-5** SQL syntax

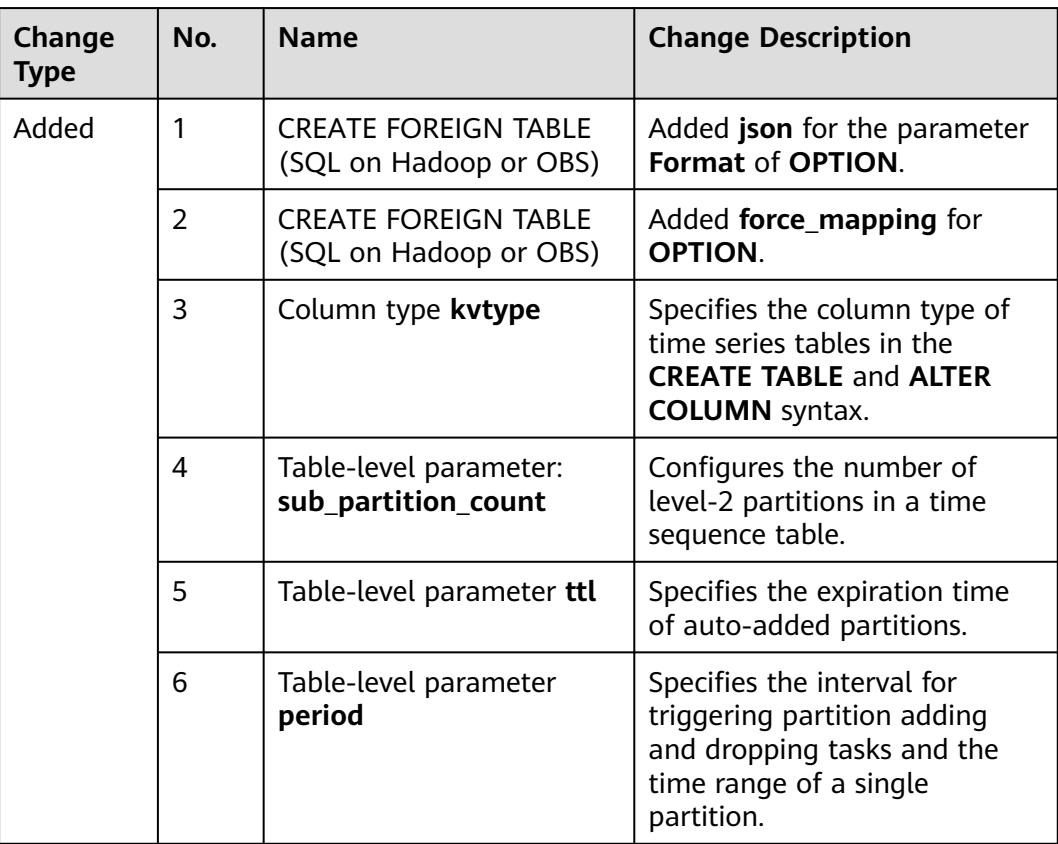

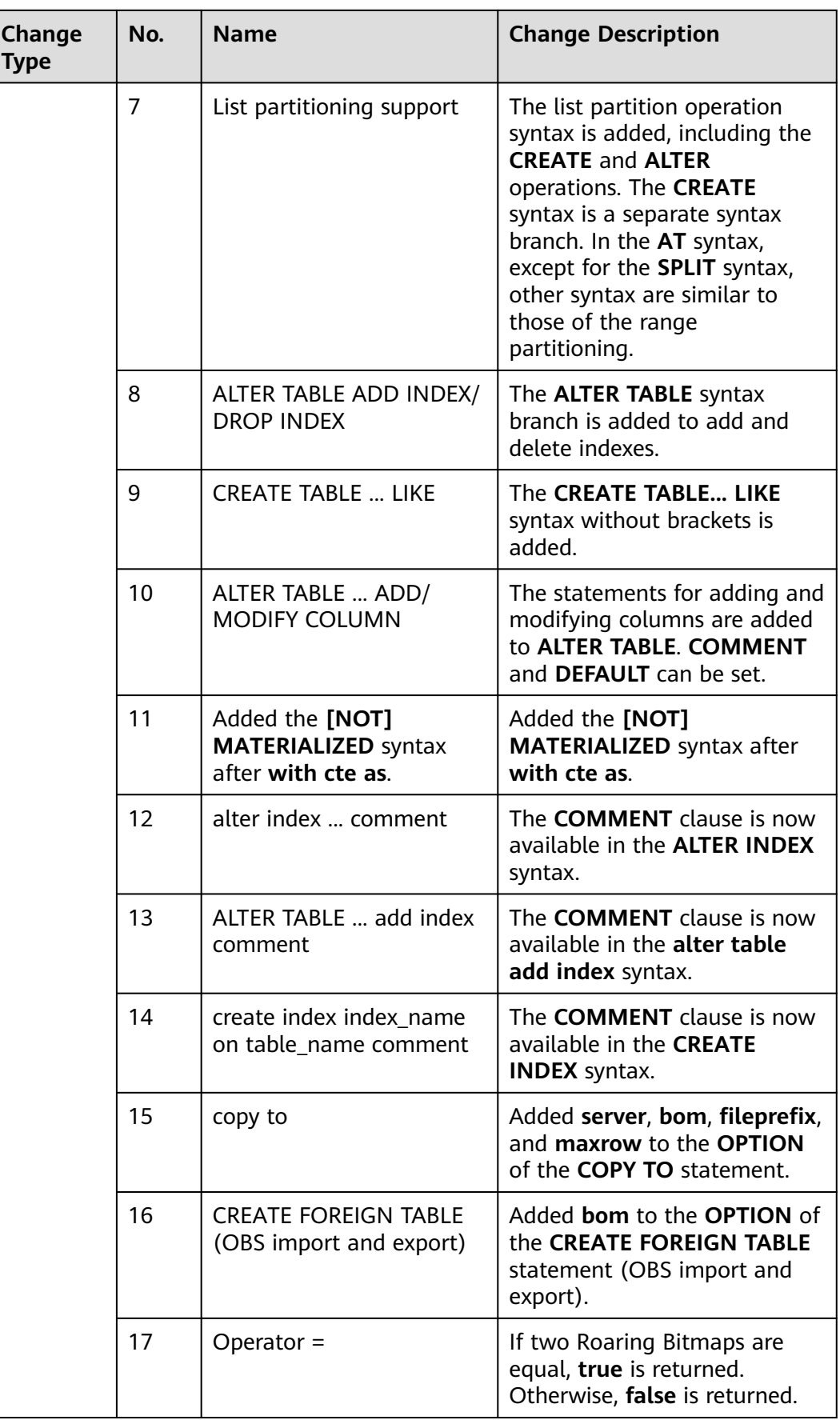

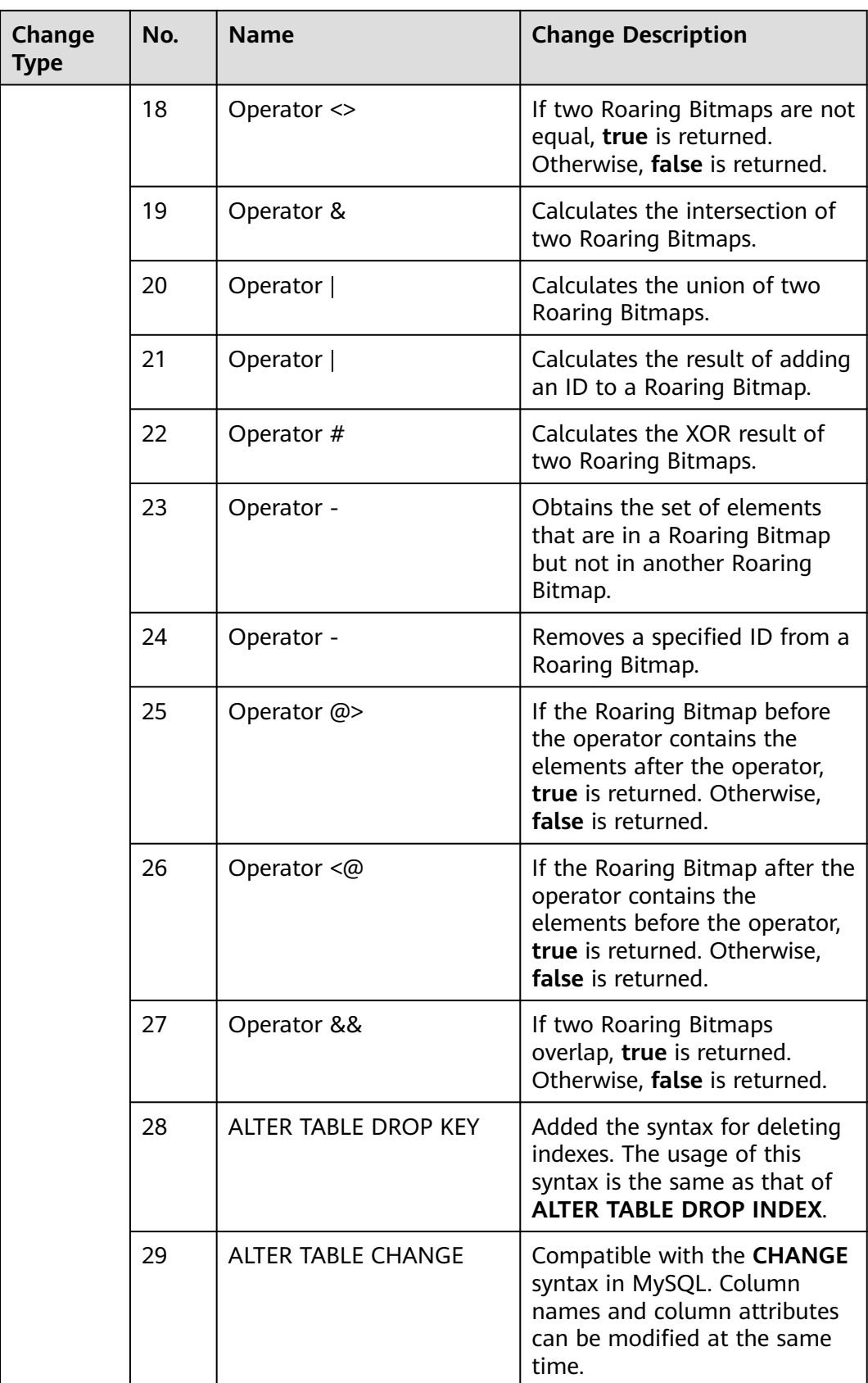

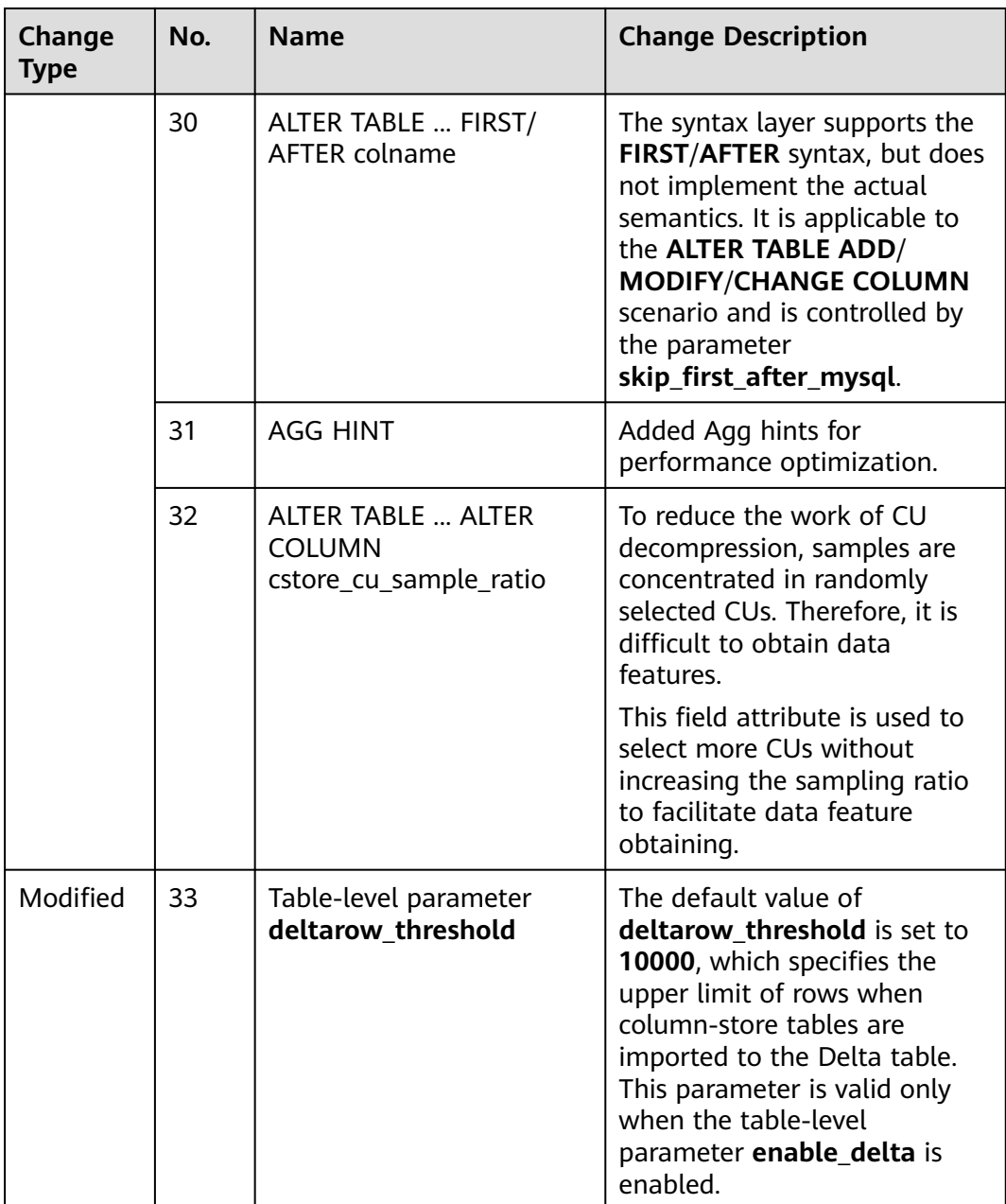

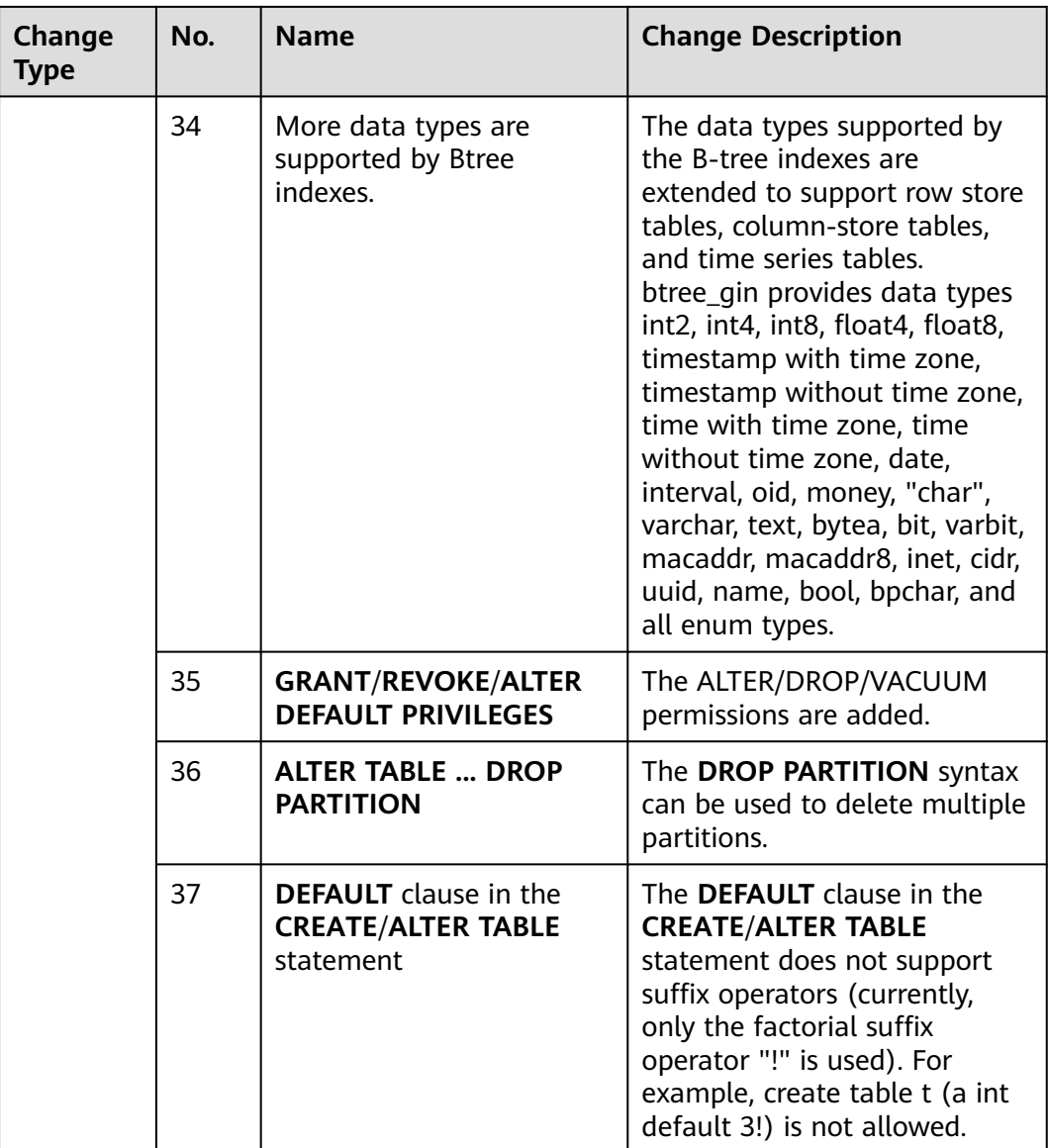

# **Keywords**

#### **Table 1-6** Keywords

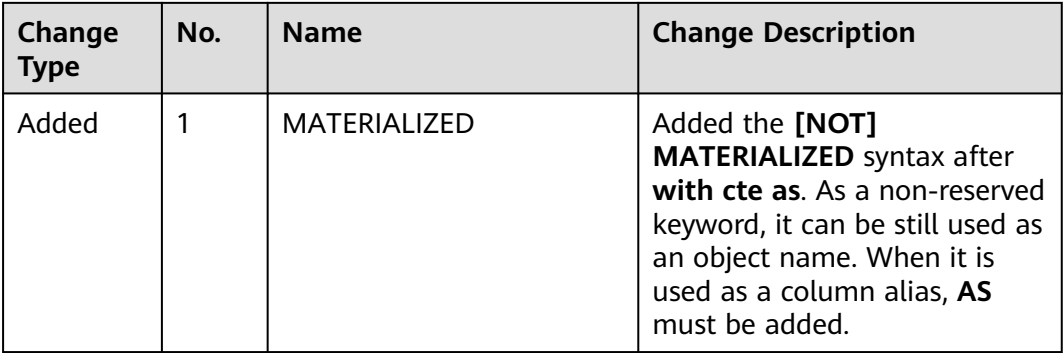

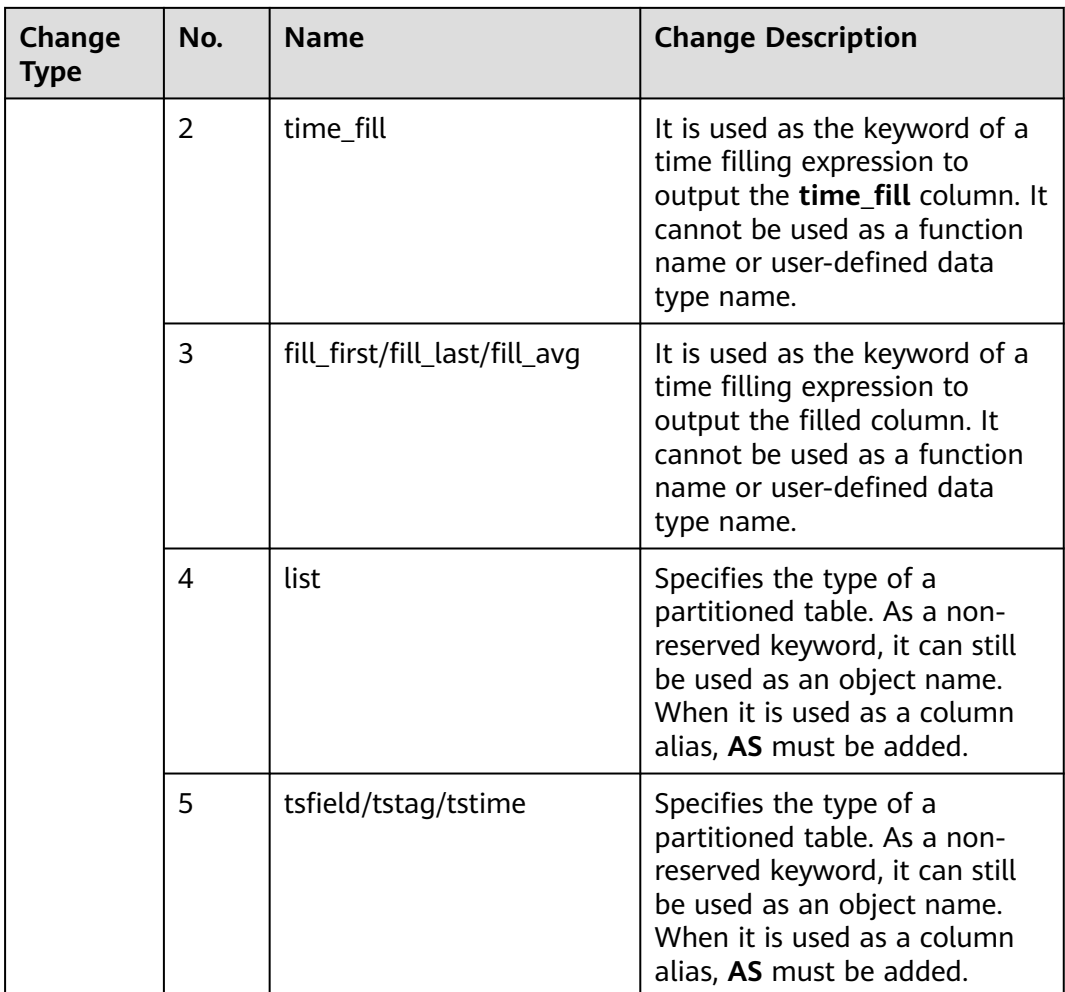

# **System Catalogs**

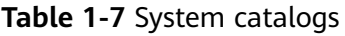

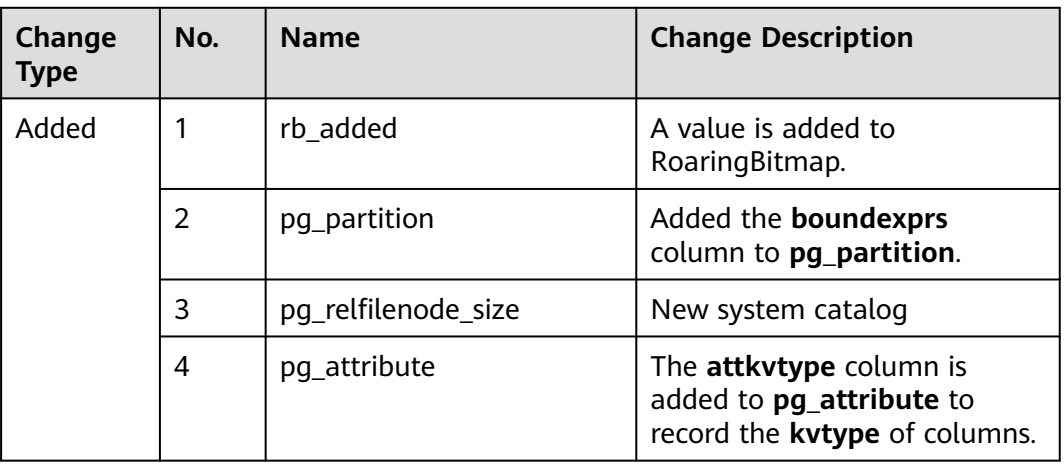

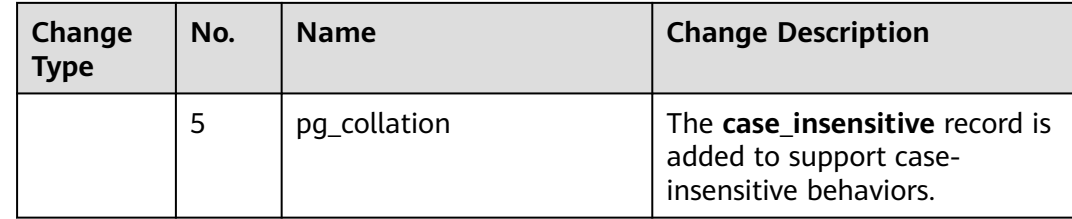

# **System Functions**

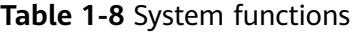

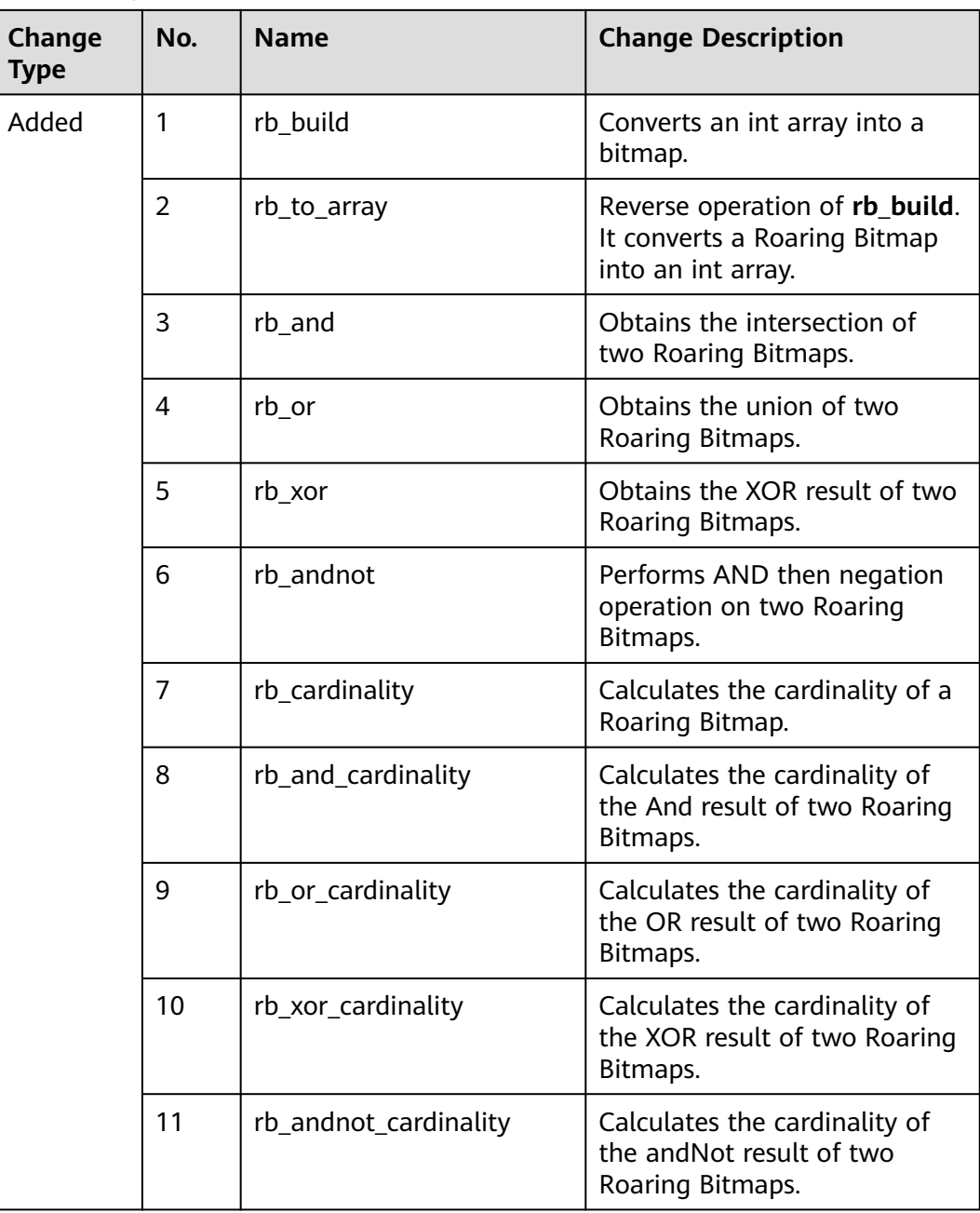

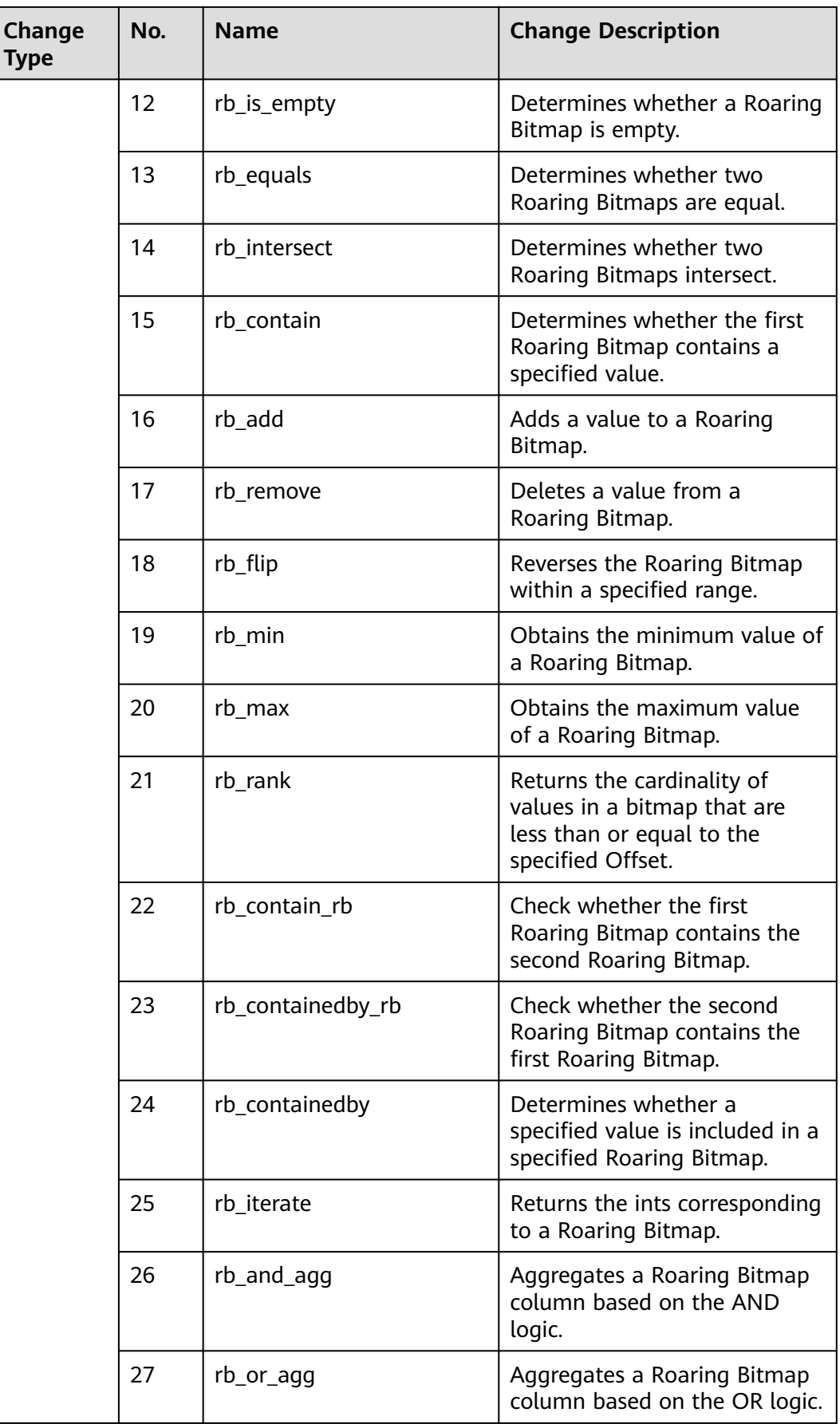

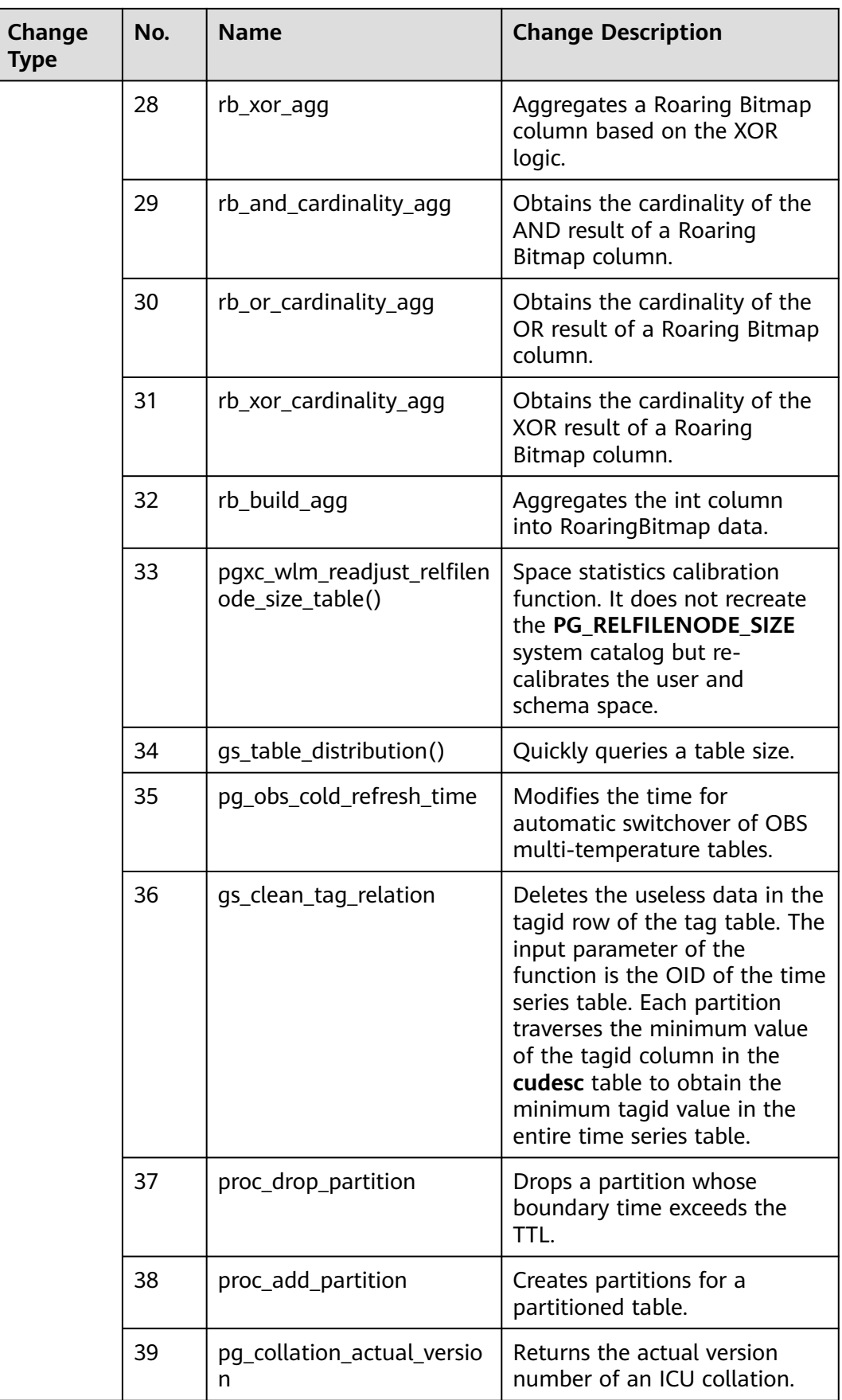

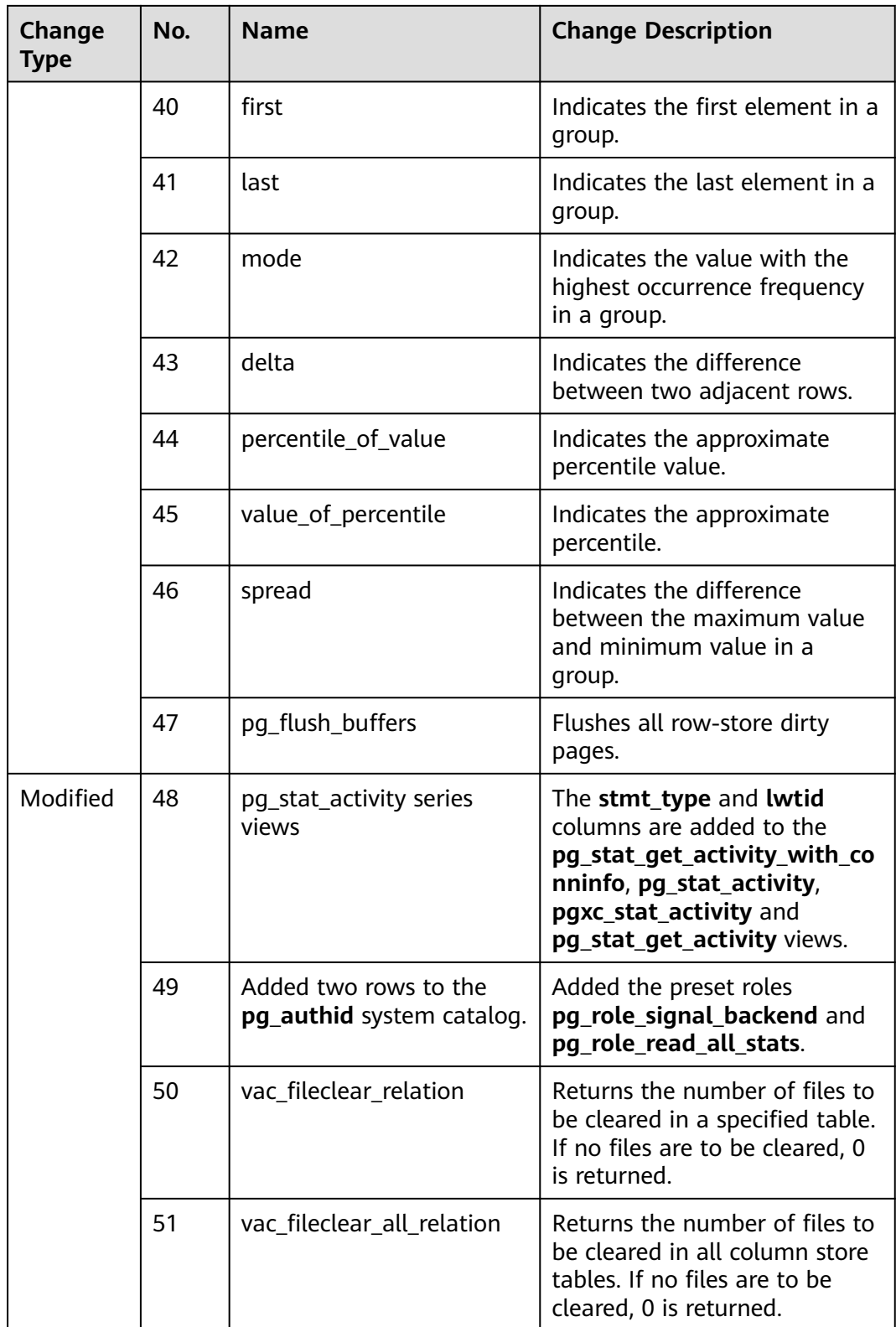

### **System Views**

**Table 1-9** System views

| Change<br><b>Type</b> | No.            | <b>Name</b>                                                                                                    | <b>Change Description</b>                                                                                                    |
|-----------------------|----------------|----------------------------------------------------------------------------------------------------|----------------------------------------------------------------------------------------------------|
| Added                 | 1              | pgxc_session_wlmstat                                                                                                    | New view                                                                                                    |
|                       | $\overline{2}$ | pg_comm_query_speed                                                                                                    | New view. It is used to query<br>sending information based on<br>query_ids.                                                                                                    |
|                       | 3              | pqxc_respool_resource_inf<br>o<br>pgxc_respool_runtime_info<br>pgxc_respool_resource_hist<br>ory<br>gs_respool_resource_info<br>qs_respool_runtime_info | New views related to resource<br>monitoring.                                                                                                    |
| 4<br>pgxc_wait_detail |                | pgxc_lockwait_detail                                                                                                    | Added the enhanced view<br>pg_locks.                                                                                                    |
| Modified              | 5              | DBA_PART_INDEXES<br>DBA_PART_TABLES<br>DBA_TAB_PARTITIONS<br>USER_IND_PARTITIONS<br>USER_PART_INDEXES<br>USER_TAB_PARTITIONS                            | Added description for list<br>partitions.                                                                                                    |
|                       | 6              | pgxc_wlm_session_statistic<br>S                                                                                                    | The logic for querying real-<br>time information about Top<br>SQL statements from all CNs<br>is changed from serial to<br>parallel to improve<br>performance. The function<br>remains unchanged. |
|                       | 7              | all indexes                                                                                                    | The definition of the view<br>all_indexes in sys and<br>pg_catalog is incorrect. If<br>objects with the same name<br>exist in different schemas, the<br>result set expands.                      |

# **Behavior Changes**

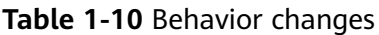

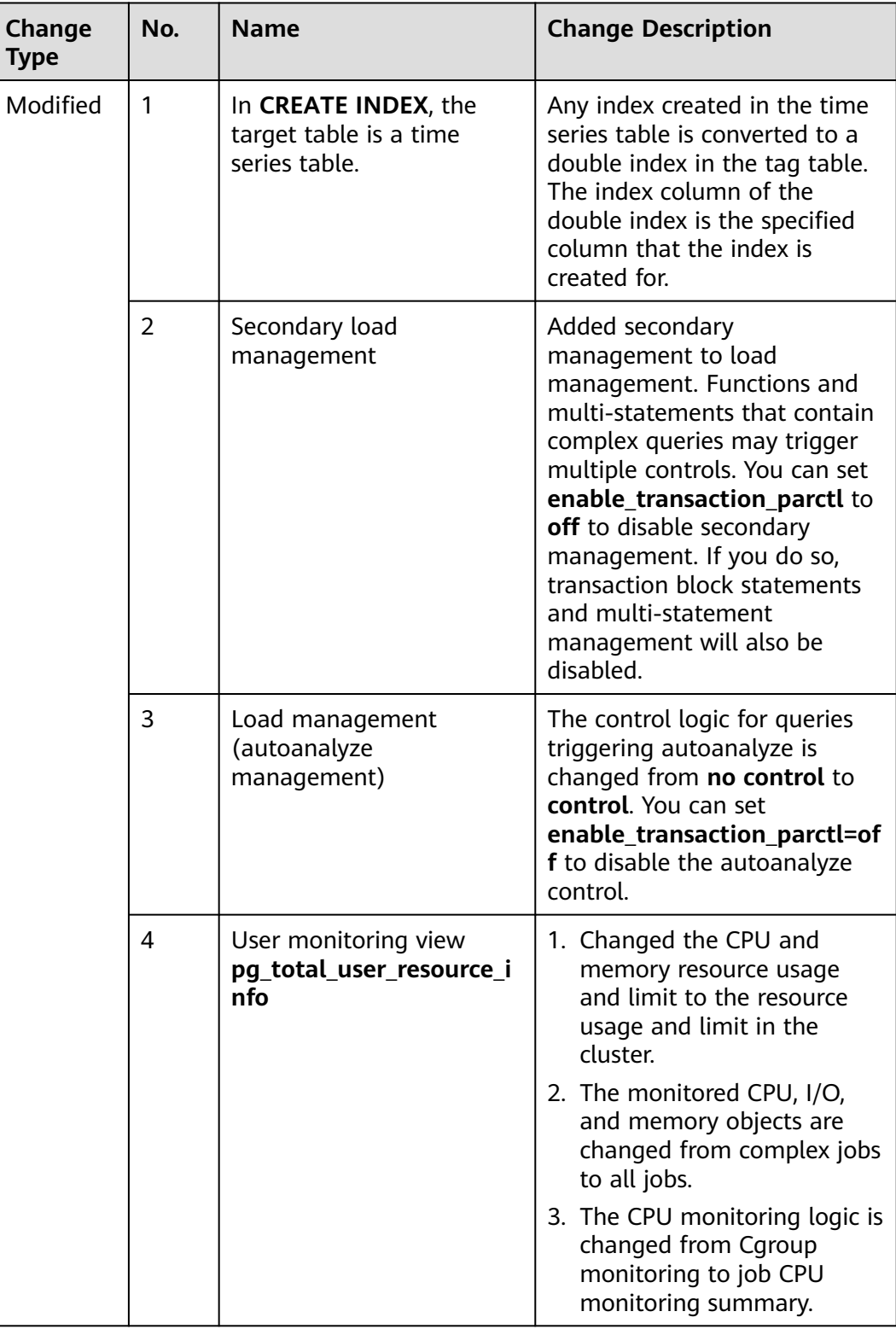

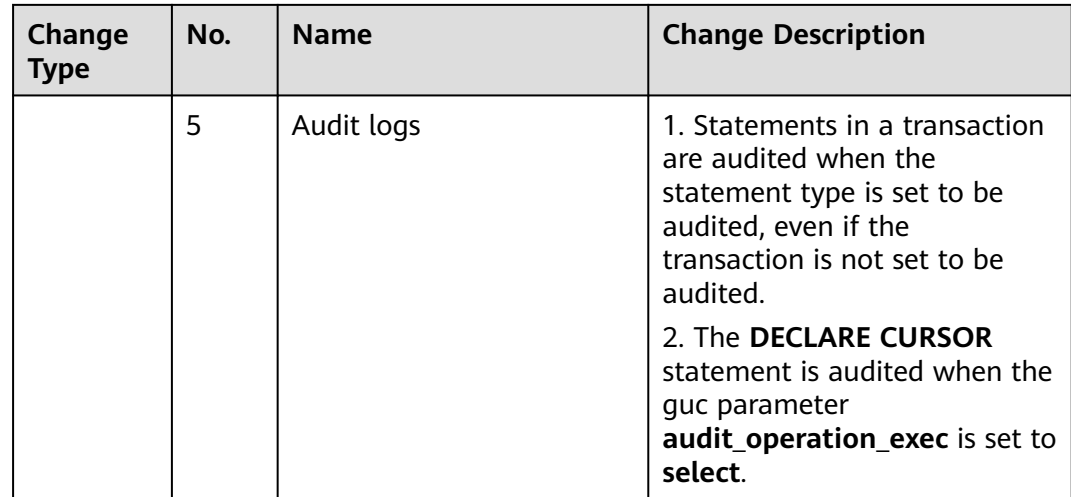

### **GUC Parameters**

# **Table 1-11** GUC parameters

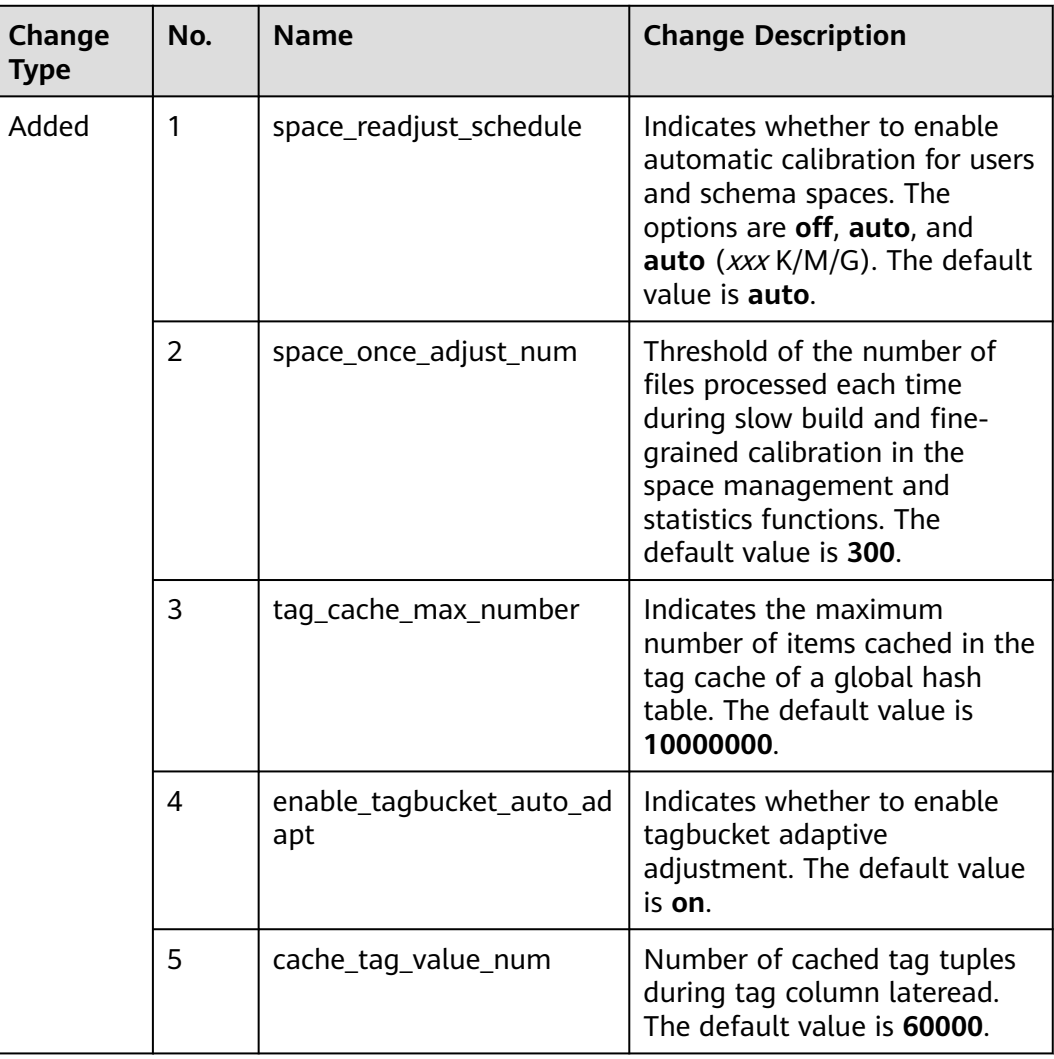

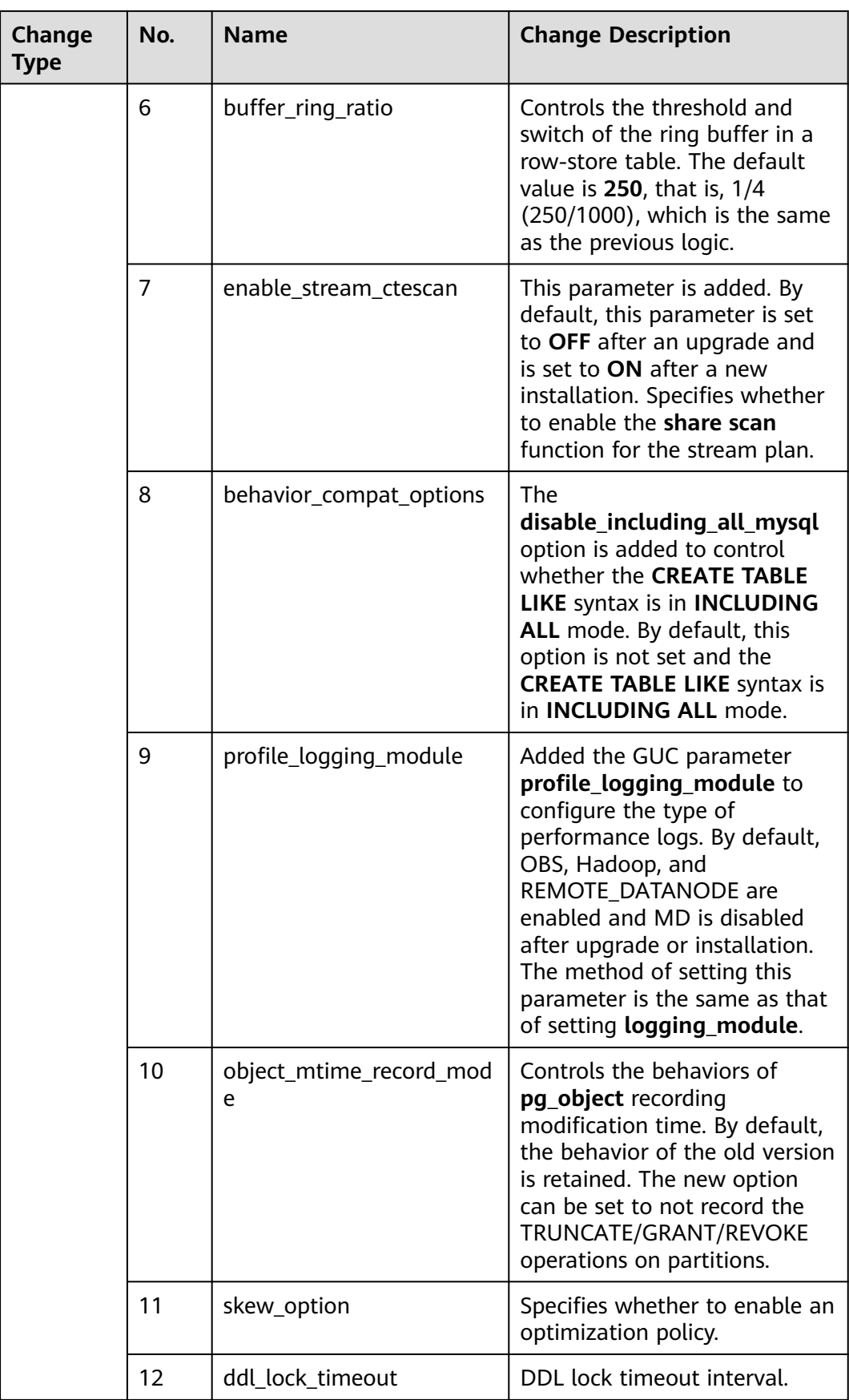

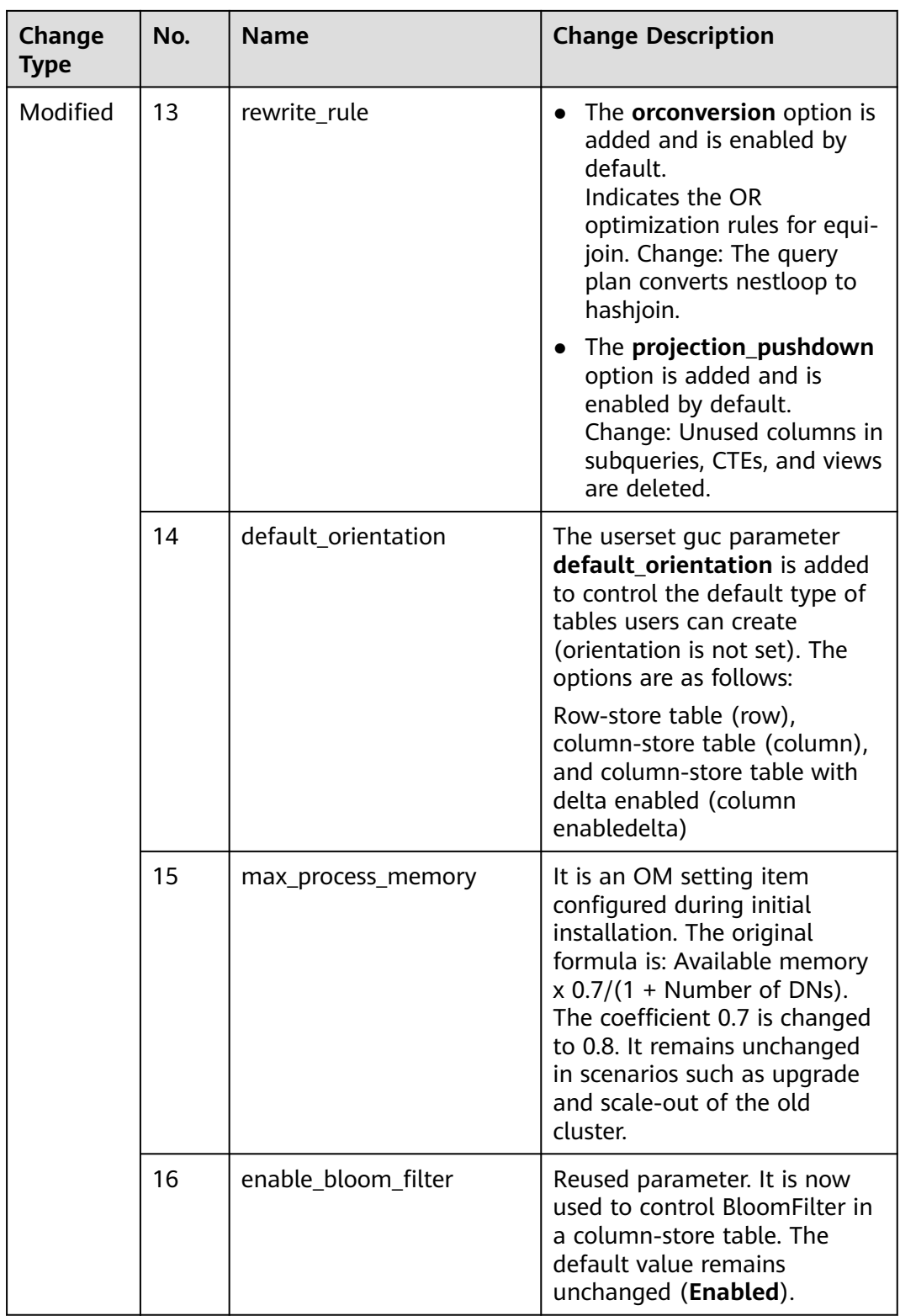

<span id="page-33-0"></span>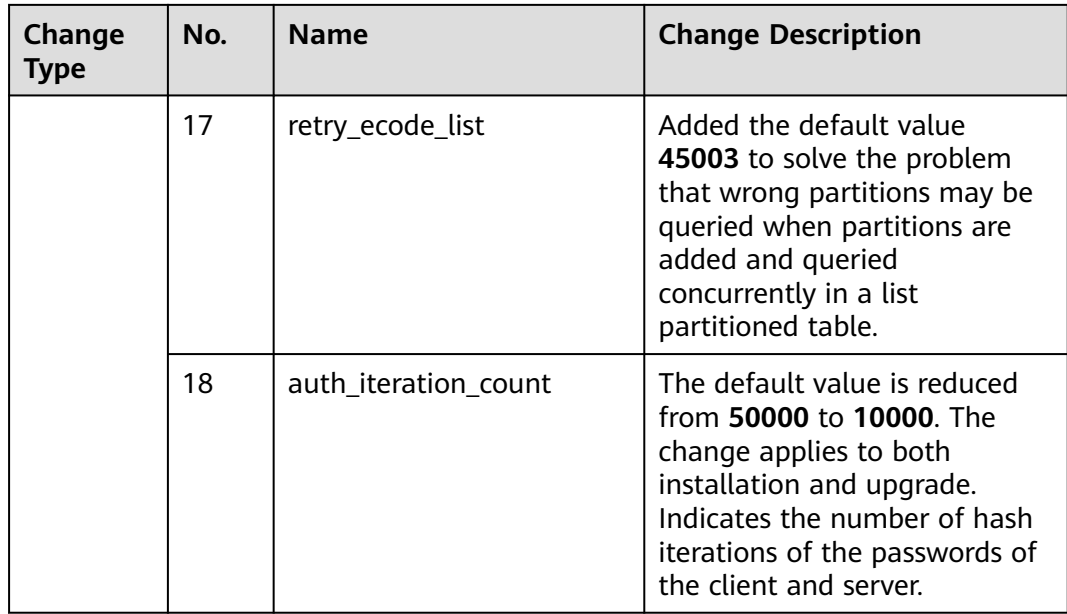

# **1.3.2 New Features and Resolved Issues in 8.1.3.x**

#### **8.1.3.325**

| <b>Type</b>                   | <b>Feature or Resolved</b><br><b>Issue</b>                                    | Cause | <b>Version</b> | Ha<br>ndl<br>ing<br>Me<br>tho<br>d |
|-------------------------------|-------------------------------------------------------------------------------|-------|----------------|------------------------------------|
| <b>New</b><br><b>Features</b> | • The GB18030_2022<br>character encoding is<br>supported.                     |       |                |                                    |
|                               | • The subquery hint<br>function can be<br>disabled.                           |       |                |                                    |
|                               | • The GDS foreign table<br>is compatible with<br>invalid UTF-8<br>characters. |       |                |                                    |

**Table 1-12** 8.1.3.325 New Features/Resolved Issues

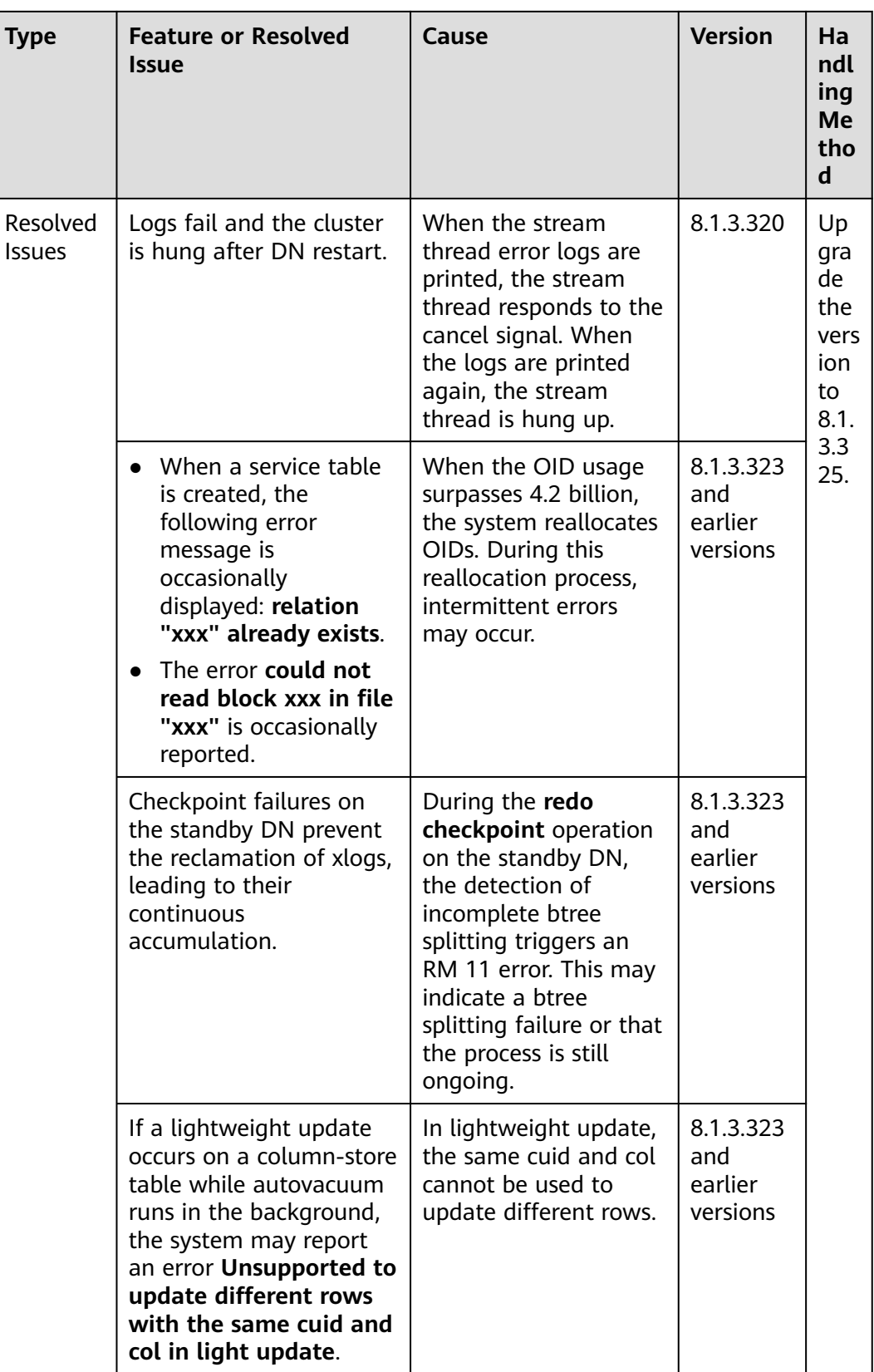

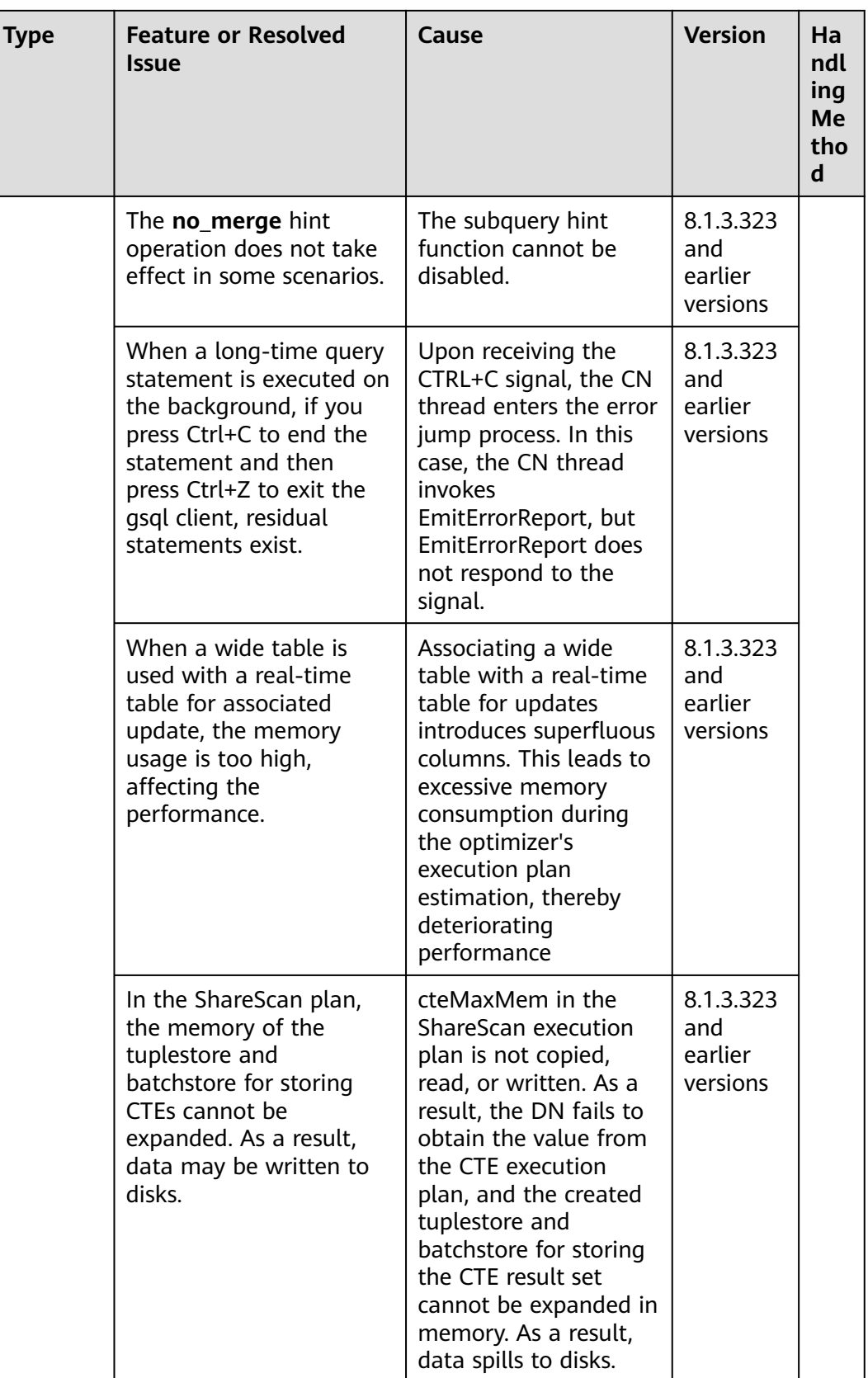

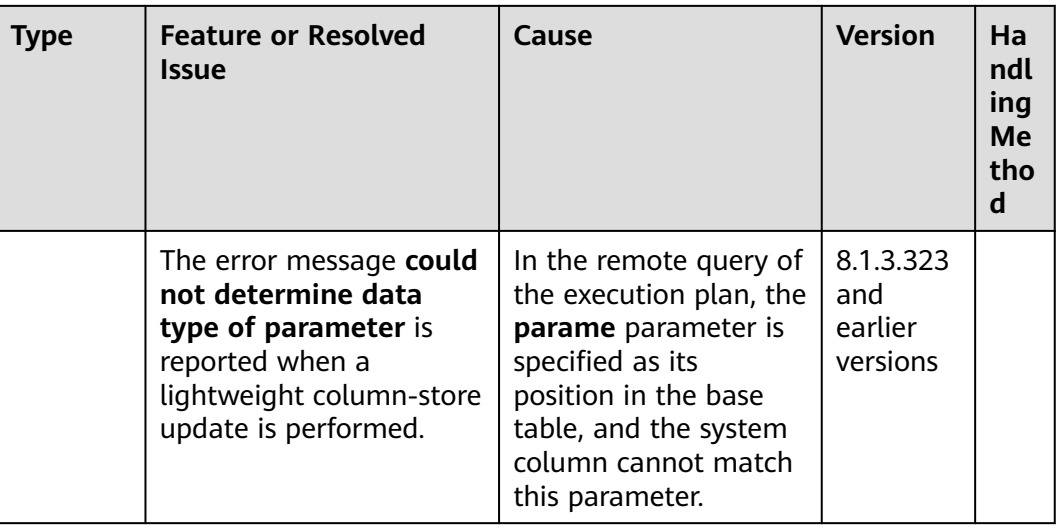

#### **8.1.3.322**

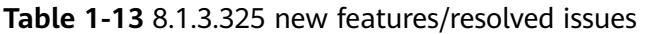

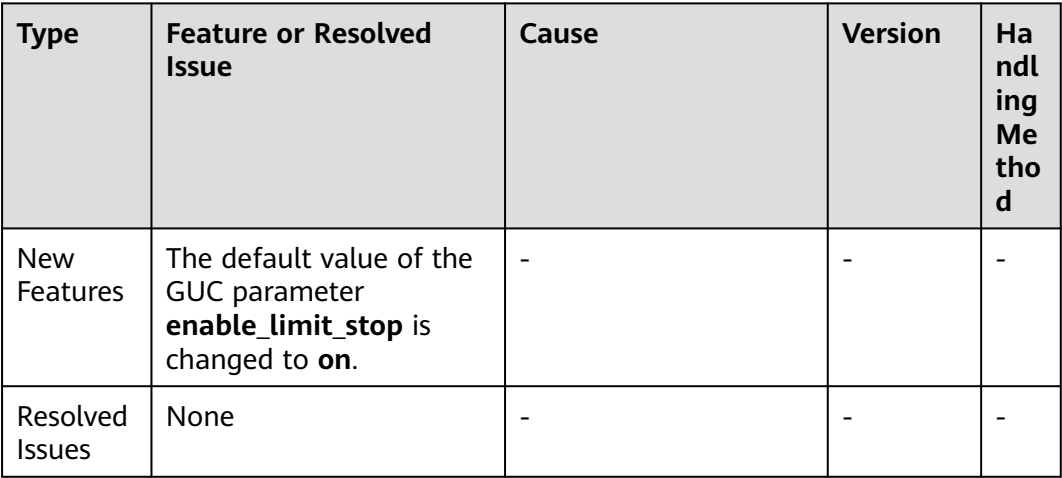

### **8.1.3.320**

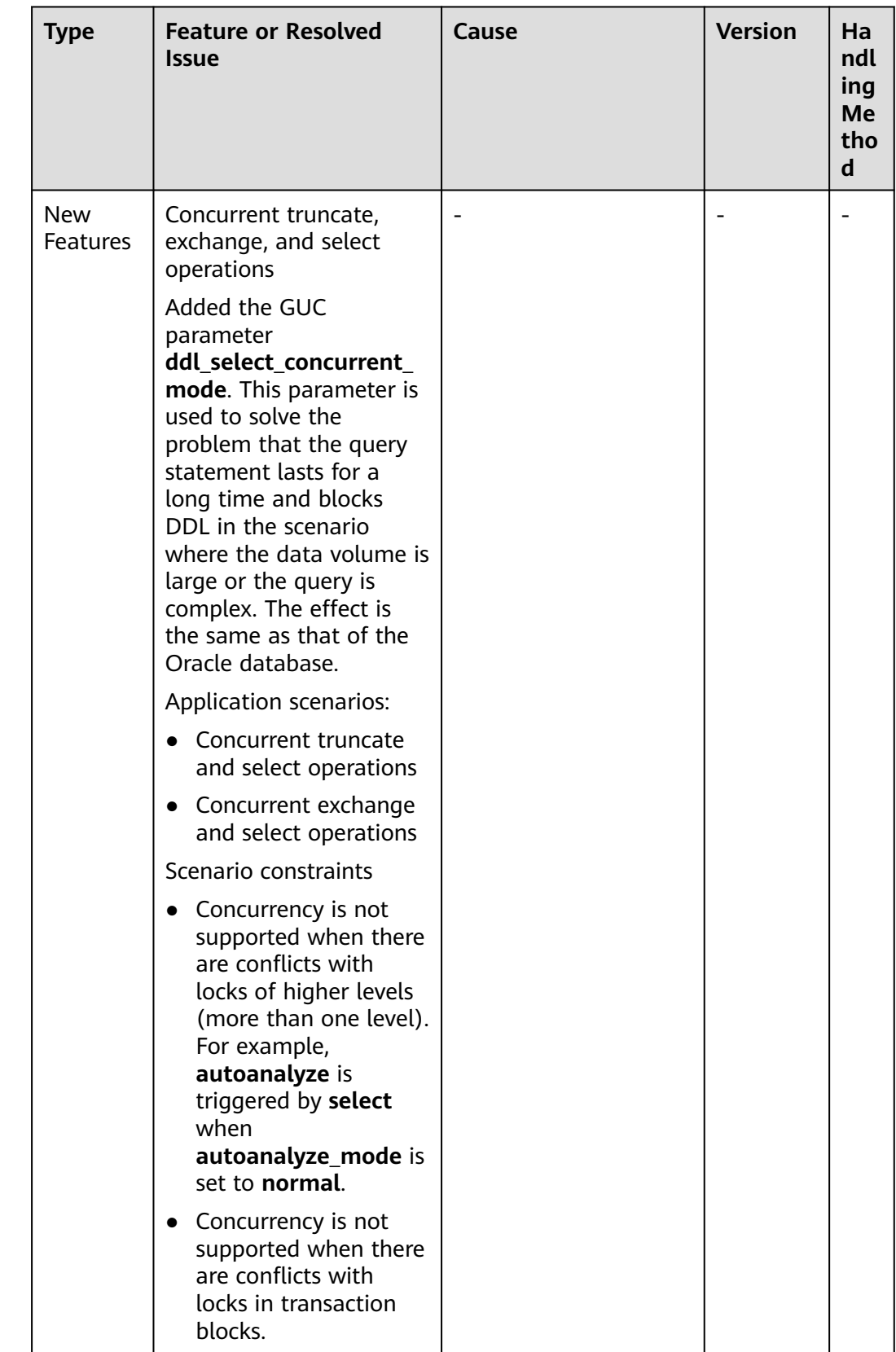

#### **Table 1-14** 8.1.3.320 new features/resolved issues

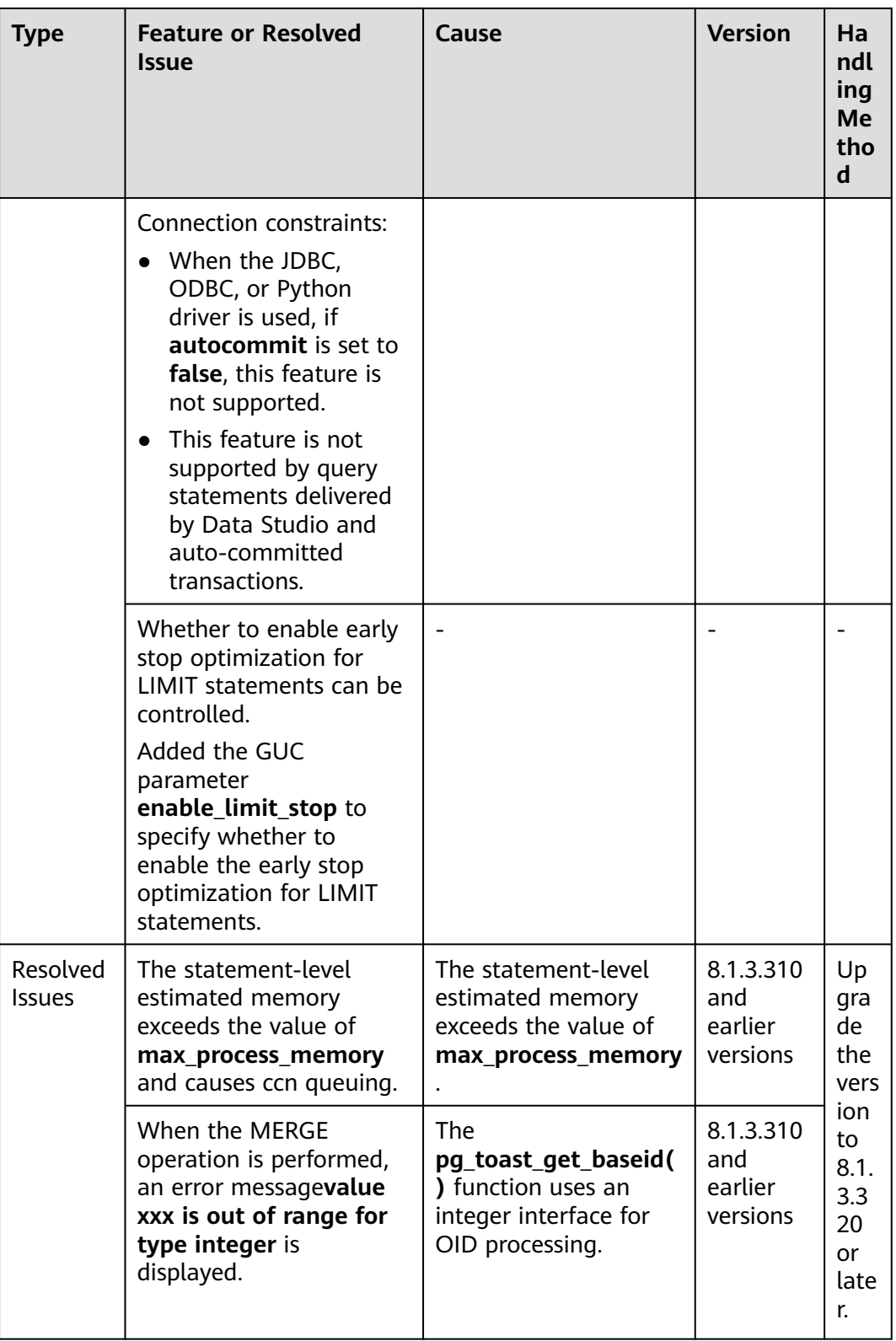

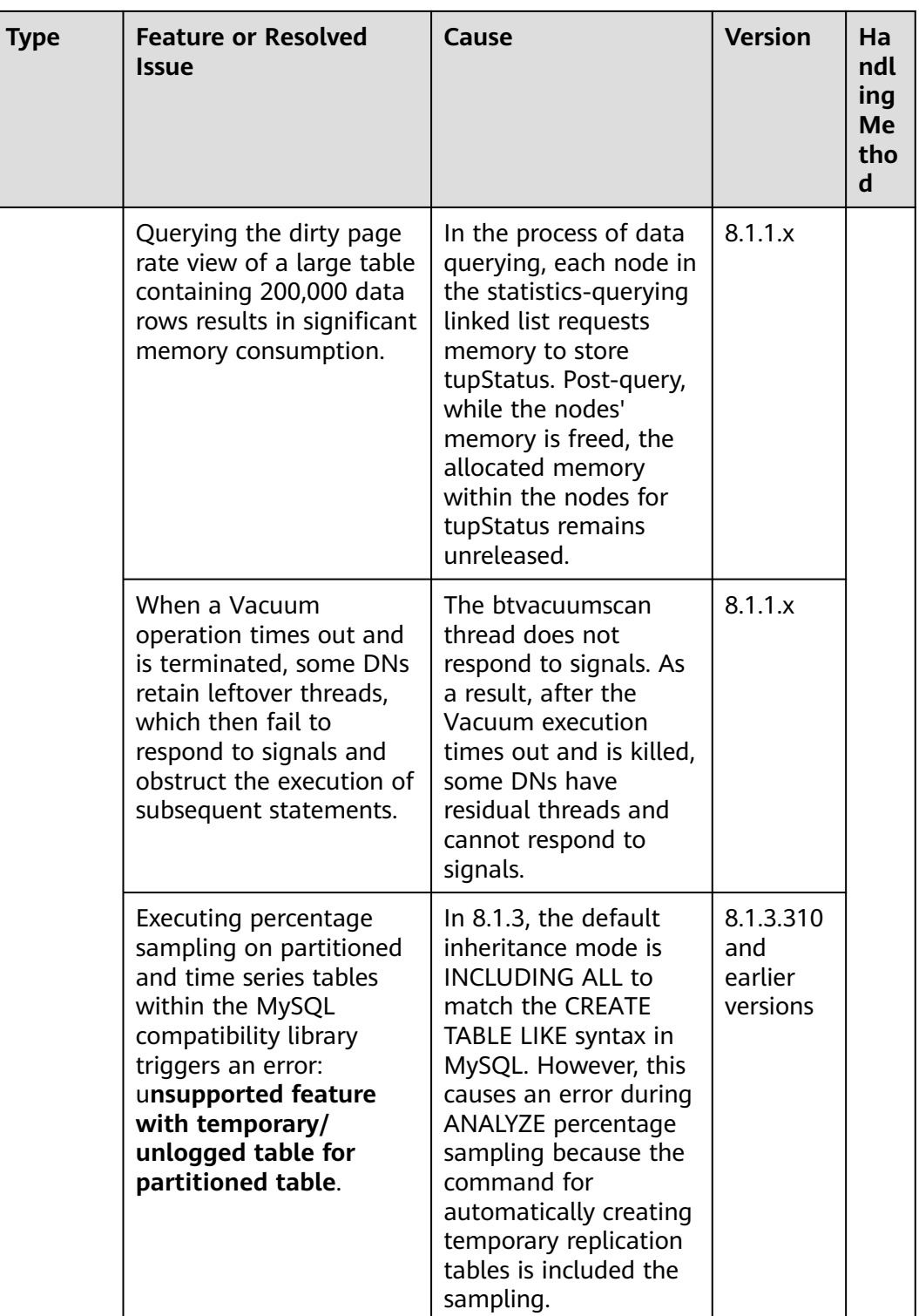

<span id="page-40-0"></span>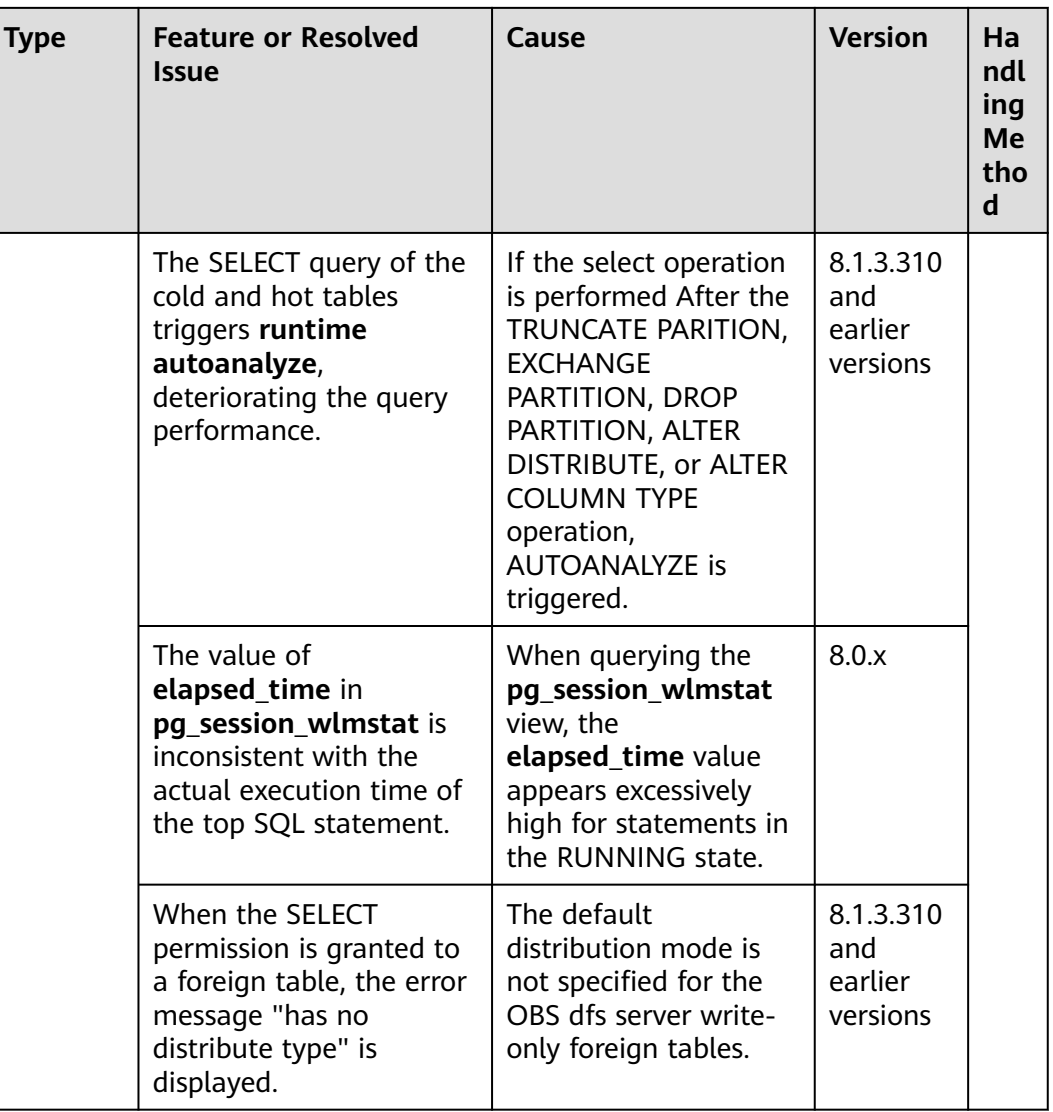

# **1.4 Version 8.1.1**

V8.1.1.500 release date: June 20, 2022

**[Release date of V8.1.1.300]**: April 15, 2022

**[Release date of V8.1.1.205]**: March 30, 2022

**[Release date of V8.1.1.203]**: March 18, 2022

**[Release date of V8.1.1.202]**: February 24, 2022

**[Release date of V8.1.1.201]**: January 25, 2022

**[Release date of V8.1.1.200]**: December 9, 2021

**[Release date of V8.1.1.100]**: July 30, 2021

#### $\Box$  note

The database kernel functions of clusters 8.1.1.200, 8.1.1.201, 8.1.1.202, 8.1.1.203, 8.1.1.205, 8.1.1.300, 8.1.1.500, and 8.1.1.100 are the same. Some functions are adapted to the management console. For details, see .

#### **New Features**

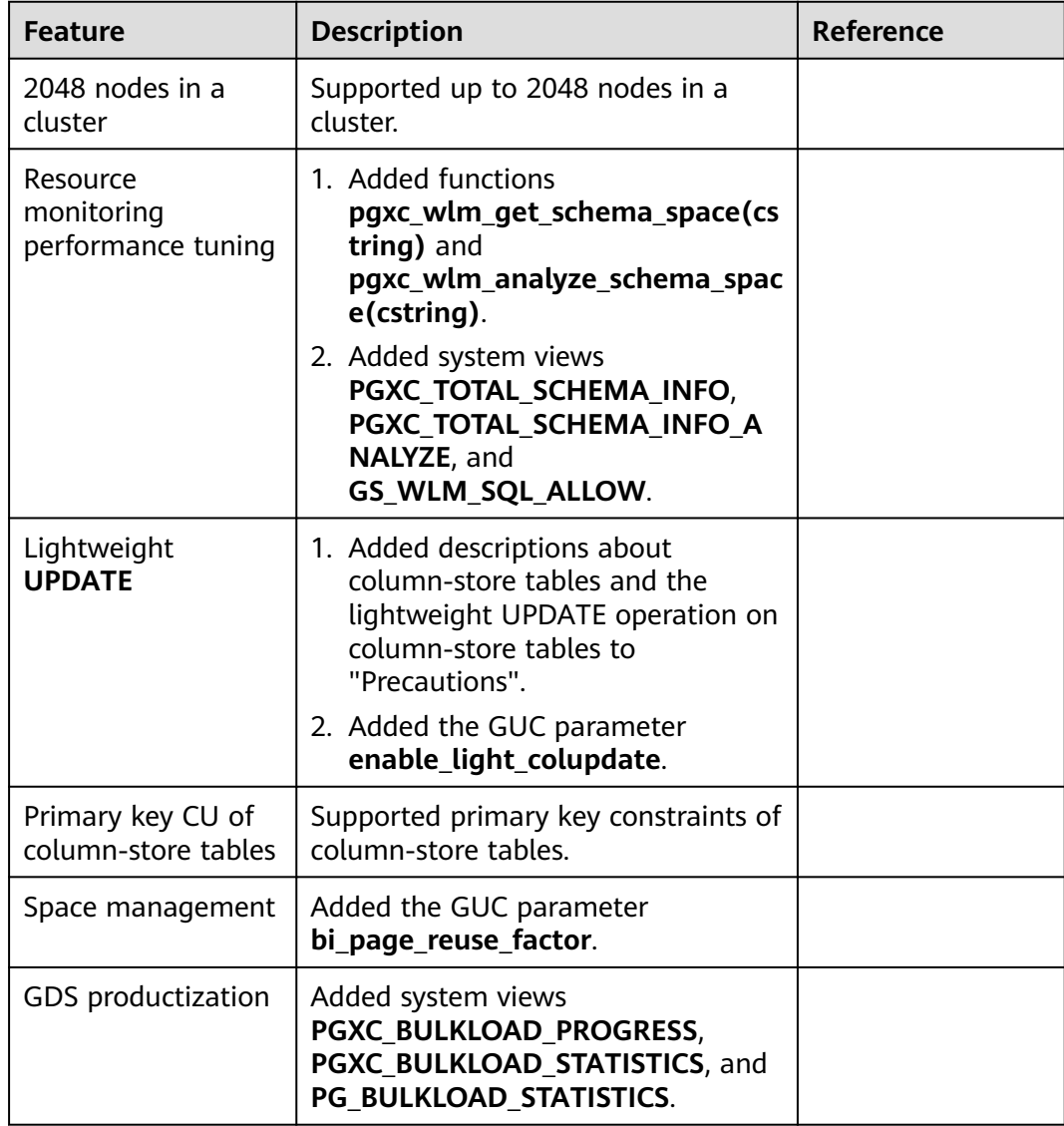

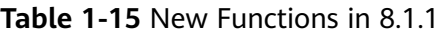

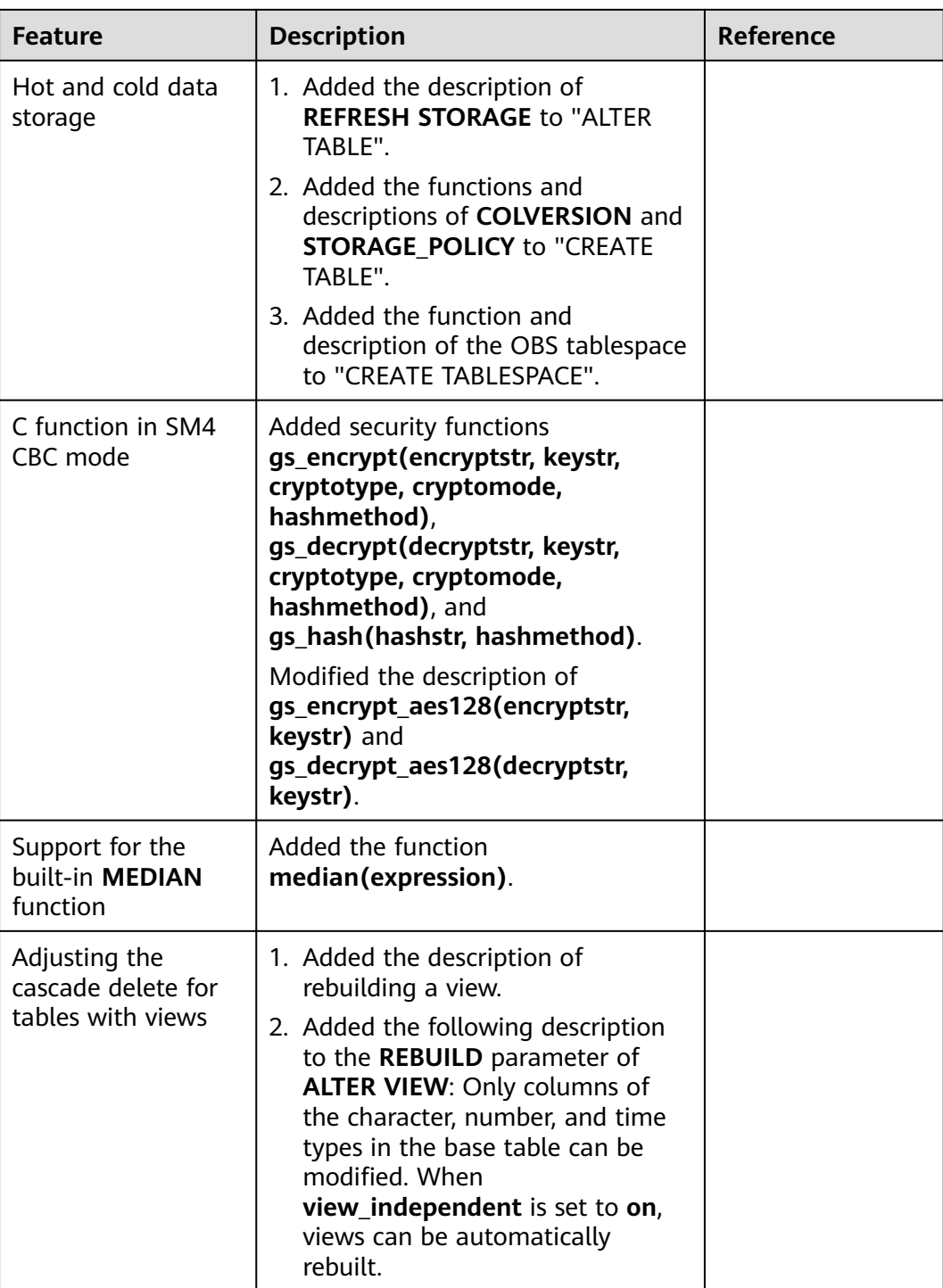

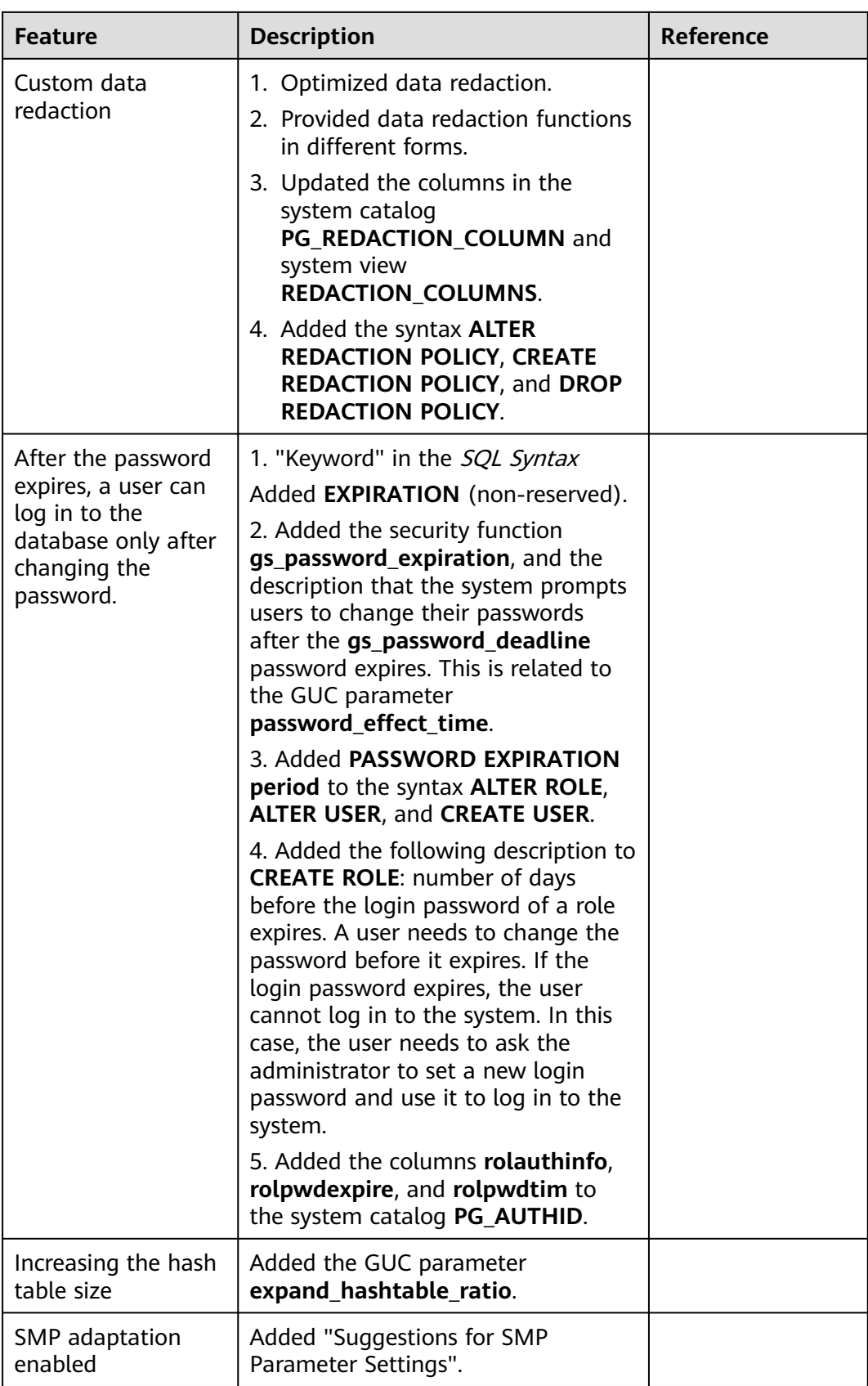

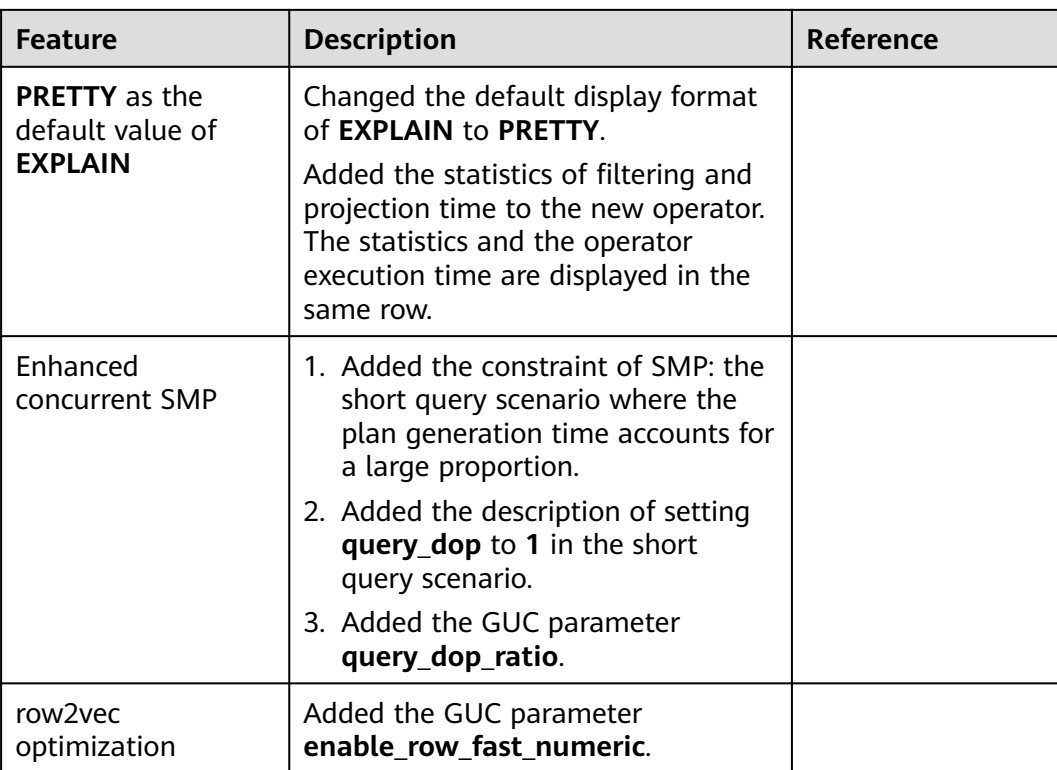

![](_page_45_Picture_229.jpeg)

![](_page_46_Picture_236.jpeg)

## **SQL Syntax**

**Table 1-16** SQL syntax

| Change<br><b>Type</b> | No. | <b>Name</b>                                                                                                    | <b>Change Description</b>                                                                                     |
|-----------------------|-----|----------------------------------------------------------------------------------------------------|----------------------------------------------------------------------------------------------------|
| Add                   | 1   | LIMIT offset, count                                                                                                    | The LIMIT offset, count syntax<br>is supported.                                                               |
|                       | 2   | EXPLAIN(STATS ON)                                                                                                    | The EXPLAIN(STATS ON)<br>syntax is supported. It is used<br>to export information for<br>regenerating a plan. |
|                       | 3   | CREATE/ALTER/DROP<br><b>REDACTION POLICY</b>                                                                                                    | Added the syntax for masking<br>DDL statements.                                                               |
|                       | 4   | <b>INSERT IGNORE INTO</b><br><b>INSERT INTO ON</b><br><b>DUPLICATE KEY UPDATE</b><br><b>INSERT INTO ON</b><br><b>CONFLICT DO UPDATE</b><br><b>INSERT INTO ON</b><br><b>CONFLICT DO NOTHING</b> | <b>UPSERT</b> is supported.                                                                                   |
|                       | 5   | <b>INSERT OVERWRITE INTO</b>                                                                                                    | <b>INSERT OVERWRITE is</b><br>supported.                                                                      |
|                       | 6   | <b>ALTER TABLE REFRESH</b><br><b>STORAGE</b>                                                                                                    | Users can change hot data to<br>cold data in tables.                                                          |
|                       | 7   | <b>ALTER VIEW ONLY</b><br>view_name REBUILD                                                                                                    | <b>ALTER VIEW ONLY</b><br>view_name REBUILD is<br>supported.                                                  |
|                       | 8   | ALTER SERVER REFRESH                                                                                                    | You can update the<br>configuration file of the HDFS<br>server if the HDFS<br>configuration was modified.     |
| Modify                | 9   | Operator                                                                                                    | In MySQL compatibility mode,<br>XOR is used. In ORA or TD<br>mode, exponentiation is used.                    |
|                       | 10  | <b>MERGE INTO</b>                                                                                                    | An error will be reported if the<br>target table of the MERGE<br><b>INTO</b> statement contains<br>triggers.  |
|                       | 11  | <b>CREATE/ALTER Table</b>                                                                                                    | Added options about<br>cold_tablespace and<br>storage_policy in Reloptions.                                   |

# **Keywords**

![](_page_48_Picture_208.jpeg)

![](_page_48_Picture_209.jpeg)

# **System Catalogs**

![](_page_48_Picture_210.jpeg)

![](_page_48_Picture_211.jpeg)

# **System Functions**

![](_page_48_Picture_212.jpeg)

![](_page_48_Picture_213.jpeg)

![](_page_49_Picture_233.jpeg)

![](_page_50_Picture_253.jpeg)

![](_page_51_Picture_252.jpeg)

![](_page_52_Picture_216.jpeg)

![](_page_53_Picture_199.jpeg)

![](_page_54_Picture_218.jpeg)

# **System Views**

#### **Table 1-20** System views

![](_page_54_Picture_219.jpeg)

![](_page_55_Picture_229.jpeg)

![](_page_56_Picture_232.jpeg)

#### **Behavior Changes**

**Table 1-21** Behavior changes

| Change<br><b>Type</b> | No.            | <b>Name</b>                                                                                                    | <b>Change Description</b>                                                                                                    |
|-----------------------|----------------|----------------------------------------------------------------------------------------------------|----------------------------------------------------------------------------------------------------|
| Modify                | 1              | If the Not-null and CHECK<br>constraints conflict, the<br>details of the entire row<br>are not printed.                  | If the Not-null and CHECK<br>constraints conflict, the details<br>of the entire row are not<br>printed.                                                                                                    |
|                       | $\overline{2}$ | Compatible with C80<br>behavior. By default, the<br>implicit type conversion<br>from interval to text is not<br>matched. | If behavior_compat_options<br>is set to<br>enable_interval_to_text, this<br>implicit type conversion is<br>supported.                                                                                                   |
|                       | $\overline{3}$ | Date type                                                                                                    | In ORA mode, the date type is<br>reversely parsed as<br>pg_catalog.date.                                                                                                    |
|                       | $\overline{4}$ | Agg plan                                                                                                    | Required columns are<br>generated when agg<br>generates a stream plan.                                                                                                    |
|                       | 5              | Median is used with<br>collate.                                                                                          | Collate cannot be used with<br>median, percentile_cont, or<br>percentile_disc.                                                                                                    |
|                       | 6              | Modifications on multi-<br>column partitioning                                                                           | The rule to check the<br>boundary values of multiple<br>columns during partition<br>modification. If the boundary<br>value of a column is the<br>maximum value, the boundary<br>values of other columns are<br>ignored. |

![](_page_58_Picture_203.jpeg)

### **GUC Parameters**

**Table 1-22** GUC parameters

| Change<br><b>Type</b> | No.            | <b>Name</b>             | <b>Change Description</b>                                                                                                    |
|-----------------------|----------------|-------------------------|----------------------------------------------------------------------------------------------------|
| Add                   | 1              | behavior_compat_options | The<br>$\bullet$<br>convert_empty_str_to_null<br>td option is added to be<br>compatible with the<br>to_date, to_timestamp, and<br>to_number functions that<br>return null after processing<br>an empty string in TD<br>mode<br>$\bullet$ The<br>enable interval to text<br>option is added to<br>determine whether to<br>support the implicit<br>conversion from interval to<br>text. |
|                       | $\overline{2}$ | debug_group_dop         | You can configure the DOP of<br>each stream group for<br>statement-level optimization<br>during SMP adaptation. This<br>value is left empty by default.                                                                                                    |

![](_page_59_Picture_198.jpeg)

![](_page_60_Picture_114.jpeg)

# <span id="page-61-0"></span>**2 Version Support Notes**

The cluster version of GaussDB(DWS) displayed on the management console is in the format of x.y.z.p, which is explained in **Figure 2-1**.

Generally, new functions and features of GaussDB(DWS) are released by release number, for example, 8.1.3 and 8.2.0.

After each iteration version is released, a patch is released to fix problems, for example, patch 8.1.3.322. A patch only fixes problems and does not add new functions or features.

**Figure 2-1** GaussDB(DWS) version description

![](_page_61_Figure_7.jpeg)

#### **Version Lifecycle**

**[Table 2-1](#page-62-0)** provides the lifecycle of GaussDB(DWS) versions (release number), helping you plan your version update.

For versions that have reached EOS or are not **[Recommended Version](#page-5-0)**, you are advised to upgrade them to the latest stable version by referring to **[Version](#page-62-0) [Upgrade Policies](#page-62-0)**.

| <b>Version</b> | Runn<br>ing<br>statu<br>s | <b>Released On</b> | <b>EOM Date</b><br>(End of<br>Marketing) | <b>EOS Date (End of</b><br>Service) |
|----------------|---------------------------|--------------------|------------------------------------------|-------------------------------------|
| 8.1.3.x        | Relea<br>sed              | 2022-04-15         | 2024-06-30                               | 2025-12-31                          |
| 8.1.1.x        | <b>EOM</b>                | 2021-07-30         | 2023-06-30                               | 2025-12-31                          |

<span id="page-62-0"></span>**Table 2-1** GaussDB(DWS) version lifecycle

# **Version Upgrade Policies**

| <b>Source</b><br><b>Version</b> | <b>EOS</b> | <b>Suggestion</b>                                                                                                | <b>Upgrade Plan</b>                                                                                                    |
|---------------------------------|------------|----------------------------------------------------------------------------------------------------|----------------------------------------------------------------------------------------------------|
| 1.5.x/1.6.x                     | Yes        | Direct upgrade is not<br>supported. You are<br>advised to migrate data<br>to 8.1.3.325<br>(recommended version). | You are advised to<br>contact technical support<br>engineers for evaluation<br>before performing this<br>operation.                                                                          |
| 1.7.x                           | Yes        | You are advised to<br>upgrade the version to<br>8.1.3.325<br>(recommended version).                              | A cross-version upgrade<br>to 8.1.3.325 is not<br>supported. A multi-hop<br>upgrade is required. You<br>are advised to contact<br>technical support for<br>evaluation before the<br>upgrade. |
| 8.0.1.x                         | <b>No</b>  | You are advised to<br>upgrade the version to<br>8.1.3.325<br>(recommended version).                              | A cross-version upgrade<br>to 8.1.3.325 is not<br>supported. A multi-hop<br>upgrade is required. You<br>are advised to contact<br>technical support for<br>evaluation before the<br>upgrade. |
| 8.1.0.x                         | <b>No</b>  | You are advised to<br>upgrade the version to<br>8.1.3.325<br>(recommended version).                              | A cross-version upgrade<br>to 8.1.3.325 is not<br>supported. A multi-hop<br>upgrade is required. You<br>are advised to contact<br>technical support for<br>evaluation before the<br>upgrade. |

**Table 2-2** Version incorporation

![](_page_63_Picture_82.jpeg)